brought to you by 🗓 CORE

Manuals and Guides 64

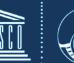

United Nations Educational, Scientific and Cultural Organization

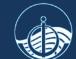

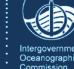

# **Ocean Data Publication** Cookbook

٠

m

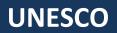

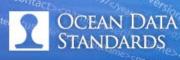

Manuals and Guides 64

# Ocean Data Publication Cookbook

**UNESCO 2013** 

IOC Manuals and Guides 64 Version 1 March 2013

## **EXECUTIVE SUMMARY**

This "Cookbook" has been written for data managers and librarians who are interested in assigning a permanent identifier to a dataset for the purposes of publishing that dataset online and for the citation of that dataset within the scientific literature. A formal publishing process adds value to the dataset for the data originators as well as for future users of the data. Value may be added by providing an indication of the scientific quality and importance of the dataset (as measured through a process of peer review), and by ensuring that the dataset is complete, frozen and has enough supporting metadata and other information to allow it to be used by others. Publishing a dataset also implies a commitment to persistence of the data and allows data producers to obtain academic credit for their work in creating the datasets. One form of persistent identifier is the Digital Object Identifier (DOI). A DOI is a character string (a "digital identifier") used to provide a unique identity of an object such as an electronic document. Metadata about the object is stored in association with the DOI name and this metadata may include a location where the object can be found. The DOI for a document is permanent, whereas its location and other metadata may change. Referring to an online document by its DOI provides more stable linking than simply referring to it by its URL, because if its URL changes, the publisher need only update the metadata for the DOI to link to the new URL. A DOI may be obtained for a variety of objects, including documents, data files and images. The assignment of DOIs to peer-reviewed journal articles has become commonplace. This cookbook provides a step-by-step guide to the data publication process and showcases some best practices for data publication. This cookbook is an outcome of the 5<sup>th</sup> session of the SCOR/IODE/MBLWHOI Library Workshop on Data Publication.

For bibliographic purposes this document should be cited as follows: Leadbetter, A., Raymond, L., Chandler, C., Pikula, L., Pissierssens, P., Urban, E. (2013) *Ocean Data Publication Cookbook*. Paris: UNESCO, 41 pp. & annexes. (Manuals and Guides. Intergovernmental Oceanographic Commission, 64), (IOC/MG/64) © UNESCO 2013

Printed in France

#### TABLE OF CONTENTS

#### Page

| 1. Da | ata Publication                                                       | 5  |
|-------|-----------------------------------------------------------------------|----|
| 1.1   | What is "Data Publication"?                                           | 5  |
|       | Why Data Publication?                                                 |    |
| 2. To | echnology requirements                                                | 6  |
| 2.1   | DSpace                                                                |    |
| 2.2   | Customizing DSpace                                                    |    |
|       | File storage options                                                  |    |
| 3. TI | he data publication process                                           | 8  |
| 3.1   |                                                                       |    |
| 3.2   |                                                                       |    |
| 3.3   |                                                                       |    |
| 3.4   | CrossRef DOI Registration                                             |    |
| 3.5   | •                                                                     |    |
| 3.6   | Metadata1                                                             |    |
| 3.7   | Data file formats                                                     |    |
| 3.8   | Providing a reference to a published dataset                          |    |
| 4. U  | sing data citations1                                                  | 14 |
| 5. U  | se of data citation by institutional management or funding agencies 2 | 22 |

#### ANNEXES

Data publication "best practice" examples

#### 1- MBL-WHOI

2- BODC Published Data Library (including example DataCite XML record)

# 1. DATA PUBLICATION

#### 1.1 What is "Data Publication"?

It is possible to "publish" data relatively easily: at its most basic all a researcher has to do is to put the files on a website somewhere. This makes the data accessible, but without any form of long-term commitment. There are no guarantees that the data will still be in the same location in six months, or that the files haven't become corrupted. Furthermore, it is possible that a scientist who isn't the data creator won't be able understand the contents or even open the files. Even if the dataset is readable and has sufficient metadata, there is no information about the scientific quality of the dataset, other than that associated with the creator's reputation.

By contrast, a formal "publishing" process adds value to the dataset for the data originator and for future users of the data. Publishing may provide an indication of the scientific quality and importance of the dataset (as measured through a process of peer review), and by ensuring that the dataset is complete, frozen and has enough supporting metadata and other information to allow it to be used by others in the years to come. "Publishing" also implies a commitment to persistence of the data and allows data producers to obtain academic credit for their work in creating the datasets.

There have been many discussions held about closed versus open data, and there will be many more in the future. What is generally well agreed is that it is no longer appropriate to keep significant datasets stored on a single hard drive, or several CDs in a drawer in an office somewhere. The Climategate scandal showed that the general public has an interest in the scientific work that government money is funding. Indeed, in the United Kingdom the government wishes to make all data from publicly funded research available to the public for free<sup>1</sup>, as does the U.S. National Science Foundation.

### **1.2 Why Data Publication?**

Previously, there was little benefit to a scientist in making their dataset available as a free download from a webpage, unless they worked in certain areas of science where this is expected (e.g., for genetic sequence data from GenBank). In fact, prior to this, the reputational risk of doing so (others might find errors, or worse, take advantage of the dataset to earn new research funding) and the extra work involved in doing so, might mean that the scientist would prefer to store the data on a closed server. However, if the dataset author could receive full citation credit for their data collection effort, thus contributing to measurable performance metrics, motivation for data publication would be greatly increased. Additionally, funding agencies are requiring that data gathered through funded research be made accessible. These funding agencies are requesting a Data Management Plan to be submitted in grant proposals. Thus, data centres are working with scientists to bring data from the closed servers and CDs into archives where they can be properly curated, with the eventual aim of publication and the dataset author receiving full academic credit for their efforts.

The advent of funding agency mandates for open data, such as the National Science Foundation requirement that a data management plan be included in proposals and

<sup>&</sup>lt;sup>1</sup> http://www.guardian.co.uk/science/2012/jul/15/free-access-british-scientific-research

the European Commission's recent recommendation for open access to scientific data, is expected to provide incentive for authors to make data available. The Scholarly Publishing & Academic Resources Coalition has recently published guidelines on implementing an Open Data Policy []. The ability to cite one's data accurately makes openness advantageous to research scientists.

The assignment of persistent identifiers, specifically Digital Object Identifiers (DOIs), enables accurate data citation. Data publication that enables data citation can certainly be an incentive to make data accessible.

Marine science librarians are increasingly becoming an integral partner in this data publication process. Through their knowledge of cataloguing and metadata creation, and their role in maintaining institutional repositories, they play an important part in making data accessible to all those interested in scientific information and data: science colleagues, policy makers, academics and the interested public. The professional librarian has long-standing knowledge of the publishing process, the new online scholarly information cycle, and the standards necessary to link data to publications.

# 2. TECHNOLOGY REQUIREMENTS

In this section, we identify the necessary technology to build an operational system for data publication. The annex to this document contains descriptions of some example operational systems utilizing these technologies.

### 2.1 DSpace

The MBLWHOI selected DSpace as the platform for an Institutional Repository (IR) in 2005. The decision was partially based on the fact that, at the time, it was one of the few IR platforms that would accept a variety of file types. There were several years when support for DSpace seemed to be waning, but the merger with Duraspace has led to increased support and more widespread use of the product. Because expertise was not available in Woods Hole to support the necessary Java programming to customize and update DSpace, support of DSpace was outsourced to a vendor, Longsight. This approach has been an economical and effective method of support. In 2012, the vendor @mire, which has a history of working with the DuraSpace community, was hired to develop code that enables item-level versioning. @mire submitted the code for review to be included in version DSpace 3.0. The code for item-level versioning was accepted and is included in the most recent release of DSpace.

### 2.2 Customizing DSpace

Installations of DSpace may be customized to allow additional metadata schema to be incorporated. There are detailed instructions concerning this in the MBLWHOI use case in the Annex.

#### 2.3 File storage options

For those who cannot, or do not, wish to install DSpace on their systems there are other file storage options available. These include File Transfer Protocol (FTP) servers and storage areas which are accessible to web servers and which may deliver files through the Hyper Text Transfer Protocol (HTTP). File Transfer Protocol (FTP) is a standard network protocol used to transfer files from one host to another host over a Transmission Control Protocol (TCP)-based network, such as the Internet. FTP is built on a client-server architecture and uses separate control and data connections between the client and the server. FTP users may authenticate themselves using a clear-text sign-in protocol, normally in the form of a username and password, but can connect anonymously if the server is configured to allow it. For secure transmission that hides (encrypts) the username and password, and encrypts the content, FTP is often secured with SSL/TLS ("FTPS"). SSH File Transfer Protocol (SFTP) is sometimes used instead, but is technologically different.<sup>2</sup> Most web browsers can access files on FTP sites, but cannot handle extensions to the basic FTP specification. FTP was not designed with high security in mind, and indeed should not be used for files that must be kept secure. Open-source implementations of FTP server software exist for most operating systems and include FileZilla Server; War FTP Daemon; ProFTPD; Pure-FTPd; vsftpd; and wuftpd. The Apache web server can serve files from within its own directory structure, or may

The Apache web server can serve files from within its own directory structure, or may be configured to serve files from a remote server using Apache's rewrite engine. A configuration file example to allow this latter option is shown below.

```
<VirtualHost *>
    # set server name
   ProxyPreserveHost On
   ServerName www.myserver.com
   # configure static file serving
   DocumentRoot /remoteserver/appname/web
    <Directory /remoteserver/myserver/web>
       Order deny,allow
       Allow from all
    </Directory>
    # rewrite incoming requests
   RewriteEngine On
   RewriteCond /remoteserver/appname/web%{REQUEST_FILENAME} !-f
                   ^/(.*)$
                               http://localhost:8080/appname/$1
   RewriteRule
[proxy,last]
</VirtualHost>
```

For a variety of reasons, the BODC's Published Data Library follows this technical route. The DOIs issued by BODC resolve to static HTML pages served by an Apache web server. This is an interim solution as it requires hand coding each landing page, meaning that every time a new DOI is requested a new page must be written. At the time of writing, a relational database model has been designed for storing the relevant DOI metadata, but it remains unpopulated. Once populated, a web application will be coded to dynamically produce the landing pages from the content of the database, which is much more sustainable in the long term. Data files are referenced from the landing pages, and are stored on a portion of the local area network which is visible to the Apache web server. This allows the files to be accessed easily by end users, but minimizes security concerns. BODC has a high-bandwidth (100Mb per second) connection to the UK's research and education network (Janet), so there is no issue with users downloading data files, including videos, which have been assigned a DOI.

A final option, for libraries or data centres that do not have the web-serving capacity or the bandwidth to produce an operational system of this type, is to use the IODE's Published Ocean Data (POD) site as a host for data files and the web pages to which a DOI resolves. The use of is detailed in the Annex.

<sup>&</sup>lt;sup>2</sup> http://en.wikipedia.org/wiki/File\_Transfer\_Protocol

# **3. THE DATA PUBLICATION PROCESS**

## 3.1 What is a persistent identifier?

The persistent identification of digital resources can play a vital role in enabling their accessibility and re-usability over time. However, progress in defining the nature and functional requirements for identifier systems is hindered by a lack of agreement on what identifiers should actually do. To some, an identifier system is strictly a means of providing a unique name to a digital or analogue resource — either globally or locally. To others, identifier systems must also incorporate associated services such as resolution and metadata binding. Specific requirements will differ, but it is vital that institutions seeking to assign permanent identifiers to datasets recognise that the application and maintenance of identifiers forms just one part of an overall digital preservation strategy and responsibility. Without adequate institutional commitment and clearly defined roles and responsibilities, identifiers cannot offer any guarantees of persistence, location, or availability in the long or short terms.

One form of persistent identifier is the Digital Object Identifier (DOI). A DOI is a character string (a "digital identifier") used to uniquely identify an object such as an electronic document. Metadata about the object is stored in association with the DOI name and this metadata may include a location, such as a URL, where the object can be found. The DOI for a document is permanent, whereas its location and other metadata may change. Referring to an online document by its DOI provides more stable linking than simply referring to it by its URL, because if its URL changes, the publisher need only update the metadata for the DOI to link to the new URL.

In the academic publishing field, DOIs are assigned to individual articles in order to provide a unique reference to the source of that article online. Here, we present a workflow which allows an analogous assignment of a DOI to the files which comprise a dataset.

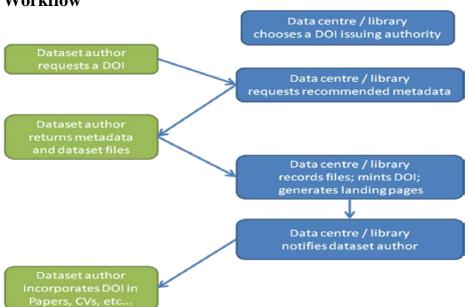

#### Workflow

### 3.2 Choose a DOI-issuing authority

A DOI may be obtained for a variety of objects including documents, data files and images. The first step in obtaining a DOI is to choose a registration organization. The cost will depend on the organization (but in general they are not very expensive). These organizations may also offer additional services, which could add to the cost. One place to start with this process is to contact <u>DataCite</u> who can put you in touch with a local DOI issuing authority. Another route is to contact your institutional library which may already be able to issue DOIs. A list of registration organizations may be found at <u>http://www.doi.org/registration agencies.html</u>.

The authors have experience in using both the DataCite and CrossRef registration organizations, and the steps involved in obtaining, or "minting", a DOI from each of these bodies is described below.

# 3.3 Minting a DOI through DataCite

This section is solely for those who hold an account with DataCite and wish to follow a step-by-step guide to minting a DOI. DataCite-issued DOIs may be minted either through a web interface or through an Application Programming Interface (API) if scripts and permissions are set up for the latter. The following steps are aimed at users of the web interface, which allows the minting of one DOI at a time.

- 1. Navigate to <u>http://mds.datacite.org</u>
- 2. Log in to the secure part of the website with your username and password
- 3. Once logged in, select "Register new Dataset"
- 4. On the resulting page, enter the DOI to be minted in the DOI box. This will take the form:
  - a. {your\_prefix}/{your\_GUID} (GUIDs are explained in more detail below)
  - b. e.g. 10.XYZXY/78114093-E2BD-4601-8AE5-3551E62AEF2B
- 5. Enter the URL of the landing page to which the DOI should point
- 6. Click "Save" and the DOI will now be minted.
- 7. Upload an XML file containing the required DataCite metadata. An example can be found in the Annex. The DOI minting process requires this XML file to be available at the time of DOI minting.

#### Metadata

In addition to the DataCite Metadata Store XML metadata record (see above, and the Annex), it is also recommended that the DOI landing page comprises a comprehensive metadata record describing the dataset. We explore this in more detail in the "Metadata" section below.

# 3.4 CrossRef DOI Registration

The MBLWHOI Library has a subscription with CrossRef. The annual cost is US\$275 and \$0.06 for each dataset DOI deposited.

Upon entry into WHOAS, DOIs are deposited with CrossRef for all appropriate datasets. For the MBLWHOI Library the DOI prefix is 10.1575 and the handle prefix is 1912, such that

- when expressing a DOI in print, use: "doi:10.1575/1912/#" where # equals item number
- when expressing a DOI in a metadata field (e.g. WHOAS, dc.identifier.doi), use: "10.1575/1912/#" where # equals item number
- when expressing a DOI in a MARC record (024), use: "10.1575/1912/#" where # equals item number.
- when linking from a MARC record (856), use http://hdl.handle.net/1912/# (where # is the ID of the record in WHOAS)
- when linking to a record in WHOAS from anywhere, use http://hdl.handle.net/1912/#, or http://dx.doi.org/10.1575/1912/# (where # is the ID of the record in WHOAS)
- when depositing a DOI with CrossRef (resource field), use: "http://hdl.handle.net/1912/# where # equals item number.

It should be noted that:

- DOIs are not deposited for articles (pre-prints, drafts or publisher's version).
- Upon deposit, CrossRef will send a confirming message (success or failure). Deposits that fail to load successfully should be corrected and re-deposited.

#### XML Generation for CrossRef

Notes:

- confirm authors list in correct order; edit as appropriate.
- confirm <publisher\_name> and <publisher\_place> reflect correct information; edit as appropriate.
- when registering a DOI for an item with a corporate author, for example, for a selected WHOI technology report, edit the xml file as follows:

```
<contributors>
<organization sequence="first">
<contributor role="author">
Woods Hole Oceanographic Institution
</contributor>
</organization>
</contributors>
```

XML test parsing (validation) may be done in a web browser: <u>http://www.crossref.org/06members/55InstructionsforNewSchema.html</u> for users with a CrossRef account. Valid XML files may then be uploaded through a separate web page for DOI registration (<u>http://doi.crossref.org</u>). Note that cookies must be enabled in the browser for this to work.

- Select <u>Upload submissions</u>
- Enter file name, e.g. 1912\_3078.xml (Area: Live; Type: Metadata)
- Click Upload

# 3.5 Creating a GUID

DOIs all follow the same format; a prefix (for example the UK's Natural Environment Research Council's DOI prefix, assigned through DataCite, is 10.5285) followed by a unique string of the DOI minter's choice.

The recommended suffix is a Globally Unique Identifier (GUID) as this is almost guaranteed to be a unique string.

The value of a GUID is represented as a 32-character hexadecimal string, such as 21EC2020-3AEA-1069-A2DD-08002B30309D, and is usually stored as a 128-bit integer. The disadvantages of GUIDs are that they do not look attractive, and there is no data centre branding in the string. Their advantages are that the opaqueness makes them easily transferable between data centres (if needed), and researchers will not be tempted to type them in (risking typographical errors) but instead will copy and paste them.

There are GUID generators available for a range of programming languages, for instance the sys\_guid() command in Oracle; Java's java.util.UUID.randomUUID() method; UUIDTools in Ruby; and UUID module for Python. Oracle generates GUIDs in sequence, but extensive tests undertaken by BODC have shown that this does not affect their unique character.

The web site <u>http://www.guidgenerator.com/</u> provides an alternative GUID generation method for those who require a simpler interface.

#### 3.6 Metadata

In addition to the DataCite Metadata Store or CrossRef XML metadata record (see above, and Annex), it is also recommended that the DOI landing page comprises a comprehensive metadata record describing the dataset. The recommended metadata fields are listed in the table below:

| Dataset title                                                                                                    | A title giving an overview of the dataset             |
|----------------------------------------------------------------------------------------------------|-------------------------------------------------------|
| Dublin Core: Title                                                                                                    | A the giving an overview of the dataset               |
| Dataset creators                                                                                                    | The "authors" of the dataset                          |
| Dublin Core: Creator / Author;                                                                                                    |                                                       |
|                                                                                                    |                                                       |
| Contributor                                                                                                    |                                                       |
| Dataset subject                                                                                                    | ISO19115 topic category(ies) for the dataset          |
| Dublin Core: Subject                                                                                                    |                                                       |
| Dataset abstract                                                                                                    | A descriptive abstract outlining the dataset          |
| Dublin Core: Description /                                                                                                    |                                                       |
| Description.Abstract                                                                                                    |                                                       |
| Dataset description                                                                                                    | May be used to provide further details of the dataset |
| Dublin Core: Description                                                                                                    |                                                       |
| Dataset period                                                                                                    | The time span of the dataset                          |
| Dublin Core: Period /                                                                                                    | L L                                                   |
| coverage.temporal                                                                                                    |                                                       |
| Dataset spatial coverage                                                                                                    | The spatial area a dataset covers. Ideally, a         |
| Dublin Core: coverage /                                                                                                    |                                                       |
| coverage.Spatial                                                                                                    | 2                                                     |
|                                                                                                    |                                                       |
|                                                                                                    |                                                       |
|                                                                                                    | •                                                     |
| Dublin Core: format                                                                                                    | see below for guidelines                              |
| Dataset file size(s)                                                                                                    | The file size, in bytes, of the data files which make |
| Dublin Core: extent.bytes                                                                                                    | •                                                     |
| Dataset description         Dublin Core: Description         Dataset period         Dublin Core: Period /         coverage.temporal         Dataset spatial coverage         Dublin Core: coverage /         coverage.Spatial         Dataset file format         Dublin Core: format | <u> </u>                                              |

| Dataset language                    | The human language the metadata and the dataset    |  |
|-------------------------------------|----------------------------------------------------|--|
| Dublin Core: Language               | are written in (e.g. English)                      |  |
| Dataset discovery metadata          | A link to a standard discovery metadata record     |  |
| record                              | describing the dataset (e.g. EDMED, GCMD)          |  |
| Dataset publisher                   | The data centre responsible for providing the DOI  |  |
|                                     | and publishing the dataset                         |  |
| Dataset publication date            | The date on which the dataset was published with a |  |
| Dublin Core: Date.Issued            | DOI                                                |  |
| Dataset DOI                         | The DOI string which has been assigned to the      |  |
| Dublin Core: Identifier             | dataset                                            |  |
| Dataset citation text               | The recommended citation text for the dataset (see |  |
| Dublin Core: Bibliographic Citation | below for guidelines)                              |  |
| Links to data files & usage         | Links to the data files themselves and to          |  |
| metadata                            | documentation describing how to use the data       |  |

Data must also be accompanied by sufficient usage metadata to enable its reliable reuse. Some of this (such as spatial-temporal co-ordinates, parameter labels and units of measure) may be embedded within the data files. The remainder should be included as standard XML documents (e.g. SensorML or ISO19156 – Observations and Measurements) or descriptive documents formatted in HTML or PDF.

### 3.7 Data file formats

In order that the data files being referenced may persist as long as the identifier which has been assigned, there are some considerations concerning the digital format in which the files are stored. As a general rule, data files which make up a publication dataset must:

- Be stored in a well-documented format that conforms with widely accepted standards, such as ASCII or NetCDF. Preferably, data formats should conform to internationally agreed content standards, such as CF-compliant NetCDF or SeaDataNet ASCII spreadsheet format.
- Be stored in a format readable by tools that are freely available now and are likely to remain freely available indefinitely.
- Named in a clear and consistent manner throughout the dataset with filenames (rather than pathnames) that reflect the contents and uniquely identify the file. Filename extensions should conform to appropriate extensions for the file type. Filenames should be constructed from lower case letters, numbers, dashes and underscores and be no longer than 64 bytes.
- Have parameters in data files labelled either using an internationally recognised standard vocabulary specifically designed for labelling parameters, such as the BODC Parameter Usage Vocabulary or CF Standard Names, or by local labels that are accompanied by clear, unambiguous plaintext descriptions.
- Have units of measure included for all parameters and labelled following accepted standards such as UDUNITS or the SeaDataNet units vocabulary.

Frameworks, such as [7], exist in which to evaluate the suitability of specific data file formats which may be of concern during the publication process.

### **3.8 Providing a reference to a published dataset**

A recommendation of the text used to provide a citation to the newly published dataset should be made.

This human readable citation string should follow the guidelines laid out in section 2.2 of the DataCite metadata schema (<u>http://schema.datacite.org/</u>).

Because users of this schema are members of a variety of academic disciplines, DataCite remains discipline- agnostic concerning matters pertaining to academic style sheet requirements. Therefore, DataCite recommends, rather than requires, a particular citation format. In keeping with this approach, the following is the recommended format for rendering a DataCite citation for human readers using the first five properties of the schema:

Creator (PublicationYear): Title. Publisher. Identifier

It may also be desirable to include information from two optional properties, Version and ResourceType (as appropriate). If so, the recommended form is as follows:

Creator (PublicationYear): Title. Version. Publisher. ResourceType. Identifier

For citation purposes, the Identifier may optionally appear both in its original format and in a linkable, http format, as it is practiced by the Organisation for Economic Co- operation and Development (OECD), as shown below.

Regarding the PublicationYear, DataCite recommends, for resources that do not have a standard publication year value, to submit the date that would be preferred from a citation perspective.

Here are several examples:

- Irino, T; Tada, R (2009): Chemical and mineral compositions of sediments from ODP Site 127-797. Geological Institute, University of Tokyo.doi:10.1594/PANGAEA.726855. http://dx.doi.org/10.1594/PANGAEA.726855
- Geofon operator (2009): GEFON event gfz2009kciu (NW Balkan Region). GeoForschungsZentrum Potsdam (GFZ). doi:10.1594/GFG.GEOFON.gfz2009kciu. http://dx.doi.org/10.1594/GFZ.GEOFON.gfz2009kciu
- Denhard, Michael (2009): dphase\_mpeps: MicroPEPS LAF-Ensemble run by DWD for the MAP D-PHASE project. World Data Center for Climate. doi: 10.1594/WDCC/dphase mpeps. http://dx.doi.org/10.1594/WDCC/dphase\_mpeps

# 4. USING DATA CITATIONS

Most peer-reviewed journals used by ocean scientists encourage the submission of data and other information to supplement published papers. Presumably, all would allow data to be submitted in the form of a DOI or other persistent identifier.

#### Data Journals

Some journals, such as "data journals" require the submission of data associated with research papers. *Earth System Science Data* (ESSD) is one example. This open-access journal was created in 2009 to provide a location to describe data sets related to the geosciences and is now in its fifth volume. According to the journal Web site, "It is the aim of ESSD to provide the quality assessment for datasets which already reside in permanent repositories." Data must be assigned an identifier before publication and the data and their presentation is part of the review process. Data files must include standard metadata and be available from a certified repository. ESSD is a journal of Copernicus Publications, which is associated with the European Geosciences Union. Another example of a data journal relevant to ocean sciences is the new *Geoscience Data Journal*, published by Wiley. It has not yet published any papers. *Dataset Papers in Geosciences*, published by Hindawi Publishing Corporation is another new data journal.

An important step for data centres or libraries in relation to data journals is to get on to the journals "accepted repositories" list. Each journal gives instructions about how to get on these lists (see appended table). The most general requirement is that the data centre or library has the ability to mint DOIs.

#### Research Journals

Copernicus Publications also publishes open access, peer-reviewed research journals related to ocean sciences, such as *Biogeosciences*, *Ocean Science*, *Earth System Dynamics*, and *Advances in Geosciences*. These journals require that any supplementary material be submitted with the manuscript, but do not require the submission of data in the form of a president identifier. An analysis of *Biogeosciences* showed that the percentage of papers with supplemental material (not necessarily data) increased from 8.3% in 2004 to 28.8% in 2012. For *Ocean Science*, there is no clear trend in the percentage of articles having supplemental material since the journal was started in 2005. Unfortunately, virtually all of the supplemental files are in pdf format or in zip files, so they are not machine-readable.

Journals published by the American Geophysical Union (AGU) allow submission of "supporting material", including data files. The instructions to authors requires that any supporting material to be considered with the article is submitted with the article and the publisher (Wiley) will archive and serve the data. Information on submitting supplemental materials can be found at http://publications.agu.org/author-resourcecenter/author-guide/text-requirements/#supmat. AGU ocean-related journals (Global Biogeochemical Cycles; Geochemistry, Geophysics, Geosystems; Geophysical Research Letters: Journal of Geophysical Research—Oceans; and Paleoceanography) do not show an upward trend in supplemental information. When considered as a group, the peak in supplemental material (10.4%) occurred in 2005. However, it is not clear how to access supplementary data associated with articles published before the transition to Wiley.

The Association for the Science of Limnology and Oceanography (ASLO) publishes several different journals used by the ocean science community. The best-known of these is *Limnology and Oceanography* (*L*&O). Since 2003, *L*&O has been publishing electronic appendixes that are similar to the supplemental material sections allowed

by other journals. The *L*&O instructions to authors make it clear that the appendixes are only for data tables that would make the paper more understandable, not for raw data. Not all the files contain data, but the ones that do are in Excel or csv format. Articles published in the last three years are locked (unless an extra fee was paid to offer them for free), but the appendix files are unlocked even if the articles are locked. For *L*&O: *Methods*, the percentage of articles with supplementary material has 4.5 and 12% over the past 10 years.

The Ecological Society of America (ESA) provides a Web location for storage and retrieval of data sets related to articles published in ESA journals (see <a href="http://data.esa.org">http://data.esa.org</a>). Fifty data sets are accessible through this site, some of which are related to marine environments.

The following table provides specific information about data journals that might be of interest to ocean scientists.

| Name of Data<br>Journal    | Aims and Scope                                                                                                    | Repository Criteria                                                                                                    | Other notes                                               |
|----------------------------|----------------------------------------------------------------------------------------------------|----------------------------------------------------------------------------------------------------|-----------------------------------------------------------|
| (website)                  |                                                                                                    |                                                                                                    |                                                           |
| Geoscience Data<br>Journal | From<br>http://onlinelibrary.wiley.com/journal/1<br>0.1002/(ISSN)2049-                                                                                                    | http://onlinelibrary.wiley.com/journal/10.1002<br>/(ISSN)2049-<br>6060/homepage/data_center_fags.htm                                                                                                    | Open access for<br>papers, doesn't<br>mandate open access |
| www.geoscience<br>data.com | 6060/homepage/ProductInformation.<br>html                                                                                                    | What would my data center have to do to                                                                                                    | for datases.                                              |
|                            | Geoscience Data Journal provides an<br>Open Access platform where<br>scientific data can be formally                                                                                                    | be approved by GDJ?<br>The primary requirement is to be able to mint<br>DOIs.                                                                                                    |                                                           |
|                            | published, in a way that includes<br>scientific peer-review. Thus the<br>dataset creator attains full credit for<br>their efforts, while also improving the<br>scientific record, providing version<br>control for the community and<br>allowing major datasets to be fully<br>described, cited and discovered. | Given that data publishing is an evolving<br>field, we are keen to work with fellow<br>stakeholders to promote data publishing and<br>cross-linking (see for instance, the<br>PREPARDE project). Consequently, we<br>expect the process and requirements to<br>develop over time, and to update this FAQ<br>sheet accordingly.                                                                                                    |                                                           |
|                            | An online-only journal, GDJ publishes<br>short data papers cross-linked to –<br>and citing – datasets that have been                                                                                                    | How does my institution go about becoming approved?                                                                                                    |                                                           |
|                            | and cuting – datasets that have been<br>deposited in approved data centres<br>and awarded DOIs. The journal will<br>also accept articles on data services,<br>and articles which support and inform<br>data publishing best practices.                                                                          | If you are able to show you can mint DOIs<br>then the main criteria has been addressed.<br>Other than that, we are looking for evidence<br>that the datasets are being lodged within a<br>long-term sustainable repository, and that it<br>will be possible to put in cross-links so that                                                                                                    |                                                           |
|                            | Data is at the heart of science and<br>scientific endeavour. The curation of<br>data and the science associated with                                                                                                    | readers of either the dataset or the Data<br>Paper can move from one site to the other.                                                                                                    |                                                           |
|                            | it is as important as ever in our<br>understanding of the changing earth<br>system and thereby enabling us to                                                                                                    | Is the repository approval a lengthy process?                                                                                                    |                                                           |
|                            | make future predictions. Geoscience<br>Data Journal is working with<br>recognised Data Centres across the<br>globe to develop the future strategy<br>for data publication, the recognition of                                                                                                    | No, it should be reasonably straightforward.<br>The key driver to approval is to have a<br>primary contact within the data center with<br>whom we can work.                                                                                                    |                                                           |
|                            | the value of data and the<br>communication and exploitation of<br>data to the wider science and<br>stakeholder communities.                                                                                                    | Is there any support or guidance<br>available from the journal? Whom do I<br>contact to get my repository approved?                                                                                                    |                                                           |
|                            | Content description: A data article<br>describes a dataset, giving details of<br>its collection, processing, file formats<br>etc., but does not go into detail of any<br>scientific analysis of the dataset or<br>draw conclusions from that data. The                                                          | Yes. Several members of the Editorial Board<br>have expertise in this area and will be willing<br>to help with specific queries.<br>Please contact the journal at<br>GDJ@wiley.com if you have any questions<br>or would like to get your repository<br>approved.                                                                                                    |                                                           |
|                            | data paper should allow the reader to<br>understand the when, why and how<br>the data was collected, and what the                                                                                                    | Once approved what then?                                                                                                    |                                                           |
|                            | data is.<br>Subject coverage: GDJ will accept<br>contributions in the areas of Weather<br>and Climate; Oceanography;<br>Atmospheric and Ocean Chemistry;<br>Cryosphere; Biosphere and Land<br>Surface and Geology.                                                                                              | Once your data centre has been approved it<br>will be listed on our approved list here. We<br>also would like to work with you to ensure<br>that all scientists depositing data in your<br>centre are aware of the journal and the<br>facility to submit a data paper. Please<br>therefore provide us with contact details for a<br>named member of staff with whom we can<br>liaise to contact scientists who deposit and<br>discuss link sharing. |                                                           |
|                            | Article publication fee: This is an<br>Open Access journal and there will<br>be a fee to publish – unless this is<br>waived by the Editor for exceptional                                                                                                    | Are there any licensing issues I need to be aware of?                                                                                                    |                                                           |
|                            | circumstances.                                                                                                    | Wiley does not claim any rights over<br>datasets residing in repositories, and<br>copyright on any article published by a Wiley<br>Open Access journal is retained by the<br>author(s) under the terms of the Creative                                                                                                    |                                                           |

|                                                                               |                                                                                                    | Commons Attribution License (CC BY) which<br>allows users to copy, distribute and transmit<br>an article, adapt the article and make<br>commercial use of the article. Having said<br>this, in the interest of promoting the sharing<br>and re-use of research data, we prefer that<br>reviewers and readers are able to view and<br>re-use the research data with the minimum<br>of restrictions.                                                                                                    |                                                             |
|-------------------------------------------------------------------------------|----------------------------------------------------------------------------------------------------|----------------------------------------------------------------------------------------------------|-------------------------------------------------------------|
|                                                                               |                                                                                                    | Access License and Copyright page.                                                                                                    |                                                             |
| Earth System<br>Science Data<br>http://earth-<br>system-science-<br>data.net/ | <ul> <li>From http://earth-system-science-data.net/:</li> <li>Earth System Science Data (ESSD) is an international, interdisciplinary journal for the publication of articles on original research data(sets), furthering the reuse of high (reference) quality data of benefit to Earth System Sciences. The editors encourage submissions on original data or data collections which are of sufficient quality and potential impact to contribute to these aims.</li> <li>The journal maintains sections for regular length articles, brief communications (e.g., on additions to datasets) and commentary, as well as review articles and "Special Issues".</li> <li>Articles in the data section may pertain to the planning, instrumentation and execution of experiments or collection of data. Any interpretation of data is outside the scope of regular articles. Articles on methods describe nontrivial statistical and other methods employed, e.g. to filter, normalize or convert raw data to primary, published data, as well as nontrivial instrumentation or operational methods. Any comparison to other methods is out of scope of regular articles.</li> <li>Review articles may compare methods or relative merits of datasets, the fitness of individual methods or atasets for specific purposes or how combinations might be used as more complex methods or reference data collections.</li> <li>Earth System Science Data has an innovative two-stage publication process involving the scientific discussion forum Earth System Science Data Discussions (ESSDD), which has been designed to:</li> </ul> | For more information visit the journal's Open<br>Access License and Copyright page.<br>From http://www.earth-system-science-<br>data.net/general_information/repository_crite<br>ria.html<br>The precondition to submit a manuscript for<br>publication in Earth System Science Data<br>(ESSD) and its scientific discussion forum<br>Earth System Science Data Discussions<br>(ESSDD) is that the data sets referenced in<br>the manuscript are submitted to a long-term<br>repository.<br>The following basic criteria have to be<br>fulfilled under all circumstances:<br>Persistent Identifier: The data sets have to<br>have a digital object identifier, e.g. doi.<br>Open Access: The data sets have to be<br>available free of charge and without any<br>barriers except a usual registration to get a<br>login free-of-charge.<br>Liberal Copyright: Anyone must be free to<br>copy, distribute, transmit and adapt the data<br>sets as long as he/she is giving credit to the<br>original authors (equivalent to the Creative<br>Commons Attribution License).<br>Long-term Availability: The repository has to<br>meet the highest standards to guarantee a<br>long-term availability of the data sets and a<br>permanent access. | Open access papers<br>and mandates open<br>access for data. |
|                                                                               | the effectiveness and transparency of<br>scientific quality assurance; enable<br>rapid publication of new scientific<br>results; make scientific publications<br>freely accessible. In the first stage,                                                                                                    |                                                                                                    |                                                             |
|                                                                               | papers that pass a rapid access<br>peer-review are immediately<br>published on the Earth System<br>Science Data Discussions (ESSDD)<br>website. They are then subject to<br>Interactive Public Discussion, during                                                                                                    |                                                                                                    |                                                             |

|                                                                                             | which the reference comments                                                                                                    |                                                                                                    | I                                                                                                    |
|---------------------------------------------------------------------------------------------|----------------------------------------------------------------------------------------------------|----------------------------------------------------------------------------------------------------|----------------------------------------------------------------------------------------------------|
| Ecological<br>Archives - Data<br>Papers<br>http://esapubs.org<br>/archive/archive_<br>D.htm | which the referees' comments<br>(anonymous or attributed), additional<br>short comments by other members of<br>the scientific community (attributed)<br>and the authors' replies are also<br>published in ESSDD. In the second<br>stage, the peer-review process is<br>completed and, if accepted, the final<br>revised papers are published in<br>ESSD. To ensure publication<br>precedence for authors, and to<br>provide a lasting record of scientific<br>discussion, ESSDD and ESSD are<br>both ISSN-registered, permanently<br>archived and fully citable.<br>Earth System Science Data also<br>offers an efficient new way of<br>publishing special issues, in which<br>the individual papers are published<br>as soon as available and linked<br>electronically (for more information<br>see Special Issues).<br><b>What is Ecological Archives?</b><br>Ecological Archives publishes<br>materials that are supplemental to<br>articles that appear in the ESA<br>journals (Ecology, Ecological<br>Applications, Ecological Monographs,<br>Ecosphere, and Bulletin of the<br>Ecological Society of America), as<br>well as peer-reviewed data papers<br>with abstracts published in the<br>printed journals. Ecological Archives<br>is published in digital, Internet-<br>accessible form.<br>Three kinds of publications appear in<br>Ecological Archives: appendices,<br>supplements in Ecological Archives<br>is published in digital, Internet-<br>accessible form. | Data Registry         In addition, all authors are encouraged to register their data at ESA's official Data Registry at data.esa.org         The Data Registry simply serves to announce the existence of data and to provide contact information. By registering data, one does not relinquish rights to research findings. In fact, the registry may serve to establish precedence for ecological studies. Our hope is the the Data Registry will eventually be linked to data archives containing the actual data referred to in the registry, and that all data underlying published papers in ESA journals will be readily available for purposes of verification, replication, and meta-analysis.         The ESA Data Registry form is for registering data sets associated with articles published in the journals of the Ecological Society of America. Other Ecological data sets can be registered with the Knowledge Network for Biocomplexity (KNB). | Page about what ESA<br>considers a data paper<br>and guidelines for<br>reviewers at<br>http://esapubs.org/archi<br>ve/instruct_d.htm<br>Doesn't seem to give<br>any information about<br>what constitutes an<br>appropriate data<br>repository. |
| Hindawi<br>publishing:<br>http://www.datase<br>ts.com/                                      | The following seems to cover all the<br>dataset journals:<br>Dataset Papers in Geosciences is a<br>peer-reviewed, open access journal                                                                                                    | None – the journal hosts the underlying dataset                                                                                                    |                                                                                                    |
| Dataset Papers in<br>Agriculture<br>Dataset Papers in                                       | devoted to the publication of dataset papers in all areas of geosciences.                                                                                                    |                                                                                                    |                                                                                                    |
| Biology<br>Dataset Papers in                                                                | Dataset Papers in Geosciences is<br>part of a series of journals devoted to                                                                                                    |                                                                                                    |                                                                                                    |
| Chemistry<br>Dataset Papers in                                                              | the dissemination of dataset papers<br>covering a wide range of academic                                                                                                    |                                                                                                    |                                                                                                    |
| Ecology<br>Dataset Papers in                                                                | disciplines. In addition to publishing<br>dataset papers, the journal hosts the<br>underlying data that is appointed                                                                                                    |                                                                                                    |                                                                                                    |
| Geosciences<br>Dataset Papers in                                                            | underlying data that is associated<br>with these papers and makes it                                                                                                    |                                                                                                    |                                                                                                    |
| Materials Science<br>Dataset Papers in                                                      | accessible to all researchers worldwide.                                                                                                    |                                                                                                    |                                                                                                    |
| Medicine<br>Dataset Papers in                                                               |                                                                                                    |                                                                                                    |                                                                                                    |
| Nanotechnology<br>Dataset Papers in                                                         |                                                                                                    |                                                                                                    |                                                                                                    |

| Dataset Papers in<br>Privides         From<br>the Answer consolt on typonals/statis<br>provides and Scales         from<br>the Answer consolt on typonals/statis<br>and Answer consolt on typonals/statis<br>and Answer consolt on typonals/statis<br>and Answer consolt on typonals/statis<br>platic/www consolt on typonals/statis<br>and answer and answer anawar ananswere and answer and answer and answer ananswere answe                                                                                                    | Neuroscience      |                                       |                                                |                          |
|----------------------------------------------------------------------------------------------------|-------------------|---------------------------------------|------------------------------------------------|--------------------------|
| Datase Papers in<br>Physics         Prom<br>Inter/www.pensoft.net/curatishedite<br>and Scole         Data publishing policies<br>and scole         Data publishing policies<br>and scole                                                                                                    |                   |                                       |                                                |                          |
| Physics         From         From         Transmittal           Biodiversity Data         From         Intro/www.persodimes/biological<br>dut/Socie/Socie/Socie/Focie/Socie/Focie/Focie/F                                                                                                    |                   |                                       |                                                |                          |
| Elocidensity Deta<br>Journal         From<br>Into://www.pensoft.net/cumals.but/so<br>and Scose<br>Intel/ownex/but/soft         Tom<br>Into://www.pensoft.net/cumals.but/soft         Data<br>Patishing Policies and<br>Goldens and<br>Scosenity Deta<br>Journal (DD) is a<br>community peer reviewed, oper<br>access, comprehensive online<br>politation, designed to accelerate<br>politation, designed to accelerate<br>and designed to accelerate<br>politation, designed to accelerate<br>politation, designed to accelerate<br>politation, designed to accelerate<br>politation, designed to accelerate<br>politation, designed to accelerate<br>politation, designed to accelerate<br>politation, designed to accelerate<br>politation, designed to accelerate<br>politation, designed to accelerate<br>politation, designed to accelerate<br>politation, designed to accelerate<br>politation, designed to accelerate<br>politatine politation, designed to accelerate<br>politatine desi                                                                                                    |                   |                                       |                                                |                          |
| but/of/www.pensord<br>ind/counsisted         B_PL/bishing_Plottess_and_Guideliness_off         generation           bit/of/counsisted         Bit/of/counsisted         Bit/of/counsisted         generation           bit/of/counsisted         Bit/of/counsisted         Bit/of/counsisted         generation           bit/of/counsisted         Bit/of/counsisted         Bit/of/counsisted         generation           bit/of/counsisted         Bit/of/counsisted         Bit/of/counsisted         generation           bit/of/counsisted         Bit/of/counsisted         Bit/of/counsisted         Bit/of/counsisted           bit/of/counsisted         Bit/of/counsisted         Bit/of/counsisted         Bit/of/counsisted           bit/of/counsisted         Bit/of/counsisted         Bit/of/counsisted         Bit/of/counsisted           bit/of/counsisted         Bit/of/counsisted         Bit/of/counsisted         Bit/of/counsisted           counsisted         Bit/of/counsisted         Bit/of/counsisted         Bit/of/counsisted           counsisted         Bit/of/counsisted         Bit/of/counsisted         Bit/of/counsisted           counsisted         Bit/of/counsisted         Bit/of/counsisted         Bit/of/counsisted           counsisted         Bit/of/counsisted         Bit/of/counsisted         Bit/of/counsisted           counsiste                                                                                                    |                   | From                                  | from                                           | Data publishing policies |
| Intelligence         Second<br>participation         Second<br>participation         Second<br>participat                                                                                                    | Journal           |                                       |                                                |                          |
| Indicidentiable II       How to Publish Data       general       for       data         Biodiversity Data Journal (BDJ) is a coclerate implation, designed to accelerate implation, designed to accelerate implation, designed to accelerate implation, designed to accelerate implation, designed to accelerate implation of the data resource (a supplementary files related to a mesource (a supplementary files related at a for data       mpublishing:         Individualities, and stored an DATA, in accordance with the Data Published effect on a published with a stored as DATA, in accordance with the Data Publishing;       • Supplementary data files (max.         The journal will publish previous containing taxonomic, forstic/aunistes.       • OBE collowing methods for through the CBF integrated Publishing Tool accelerate implication of the evolution and and stored on the format to accelerate implication of biodiversity and intervious excelerate implication of biodiversity and intervious excelerate implication of biodiversity and intervious exceleration and the store and published with a store of the publication of biodiversity intervious, excitonemental data is the Data Paper.         Intervious excelerate implication of the social and environmental data repositories and inked permanentity to a research atticle of a Data Paper.       • Observious, exvironmental data repositories, and inked permanentity to a research atticle instructional expreserved in an estabilished international repositories, and investories;         any kind of sampling report, local observations of species and commental data repositories and investories;       • Deposition of data in an estabilished international repositories, and should be deposited in the Dayad Data Repository.       • Miode Data Repos                                                                                                    | http://www.popcof |                                       | a_Publishing_Policies_and_Guidelines.pdf       | 0                        |
| <ul> <li>Biodiversity Data Journal (BDJ) is a community pear-reviewed, partom. Gesigned to accellate problems of the seriaded or arespective particular designed to accellate problems of the series of a series of the series of the series</li></ul>                                                                                                    |                   | and Scope                             | How to Publish Data                            |                          |
| <ul> <li>places, comprehensive online<br/>platorm, designed to accellate<br/>publishing, dissemination and sharing<br/>of biodiversity-related data or any<br/>kind. All structural elements of the<br/>articles - text, morphological<br/>description s, occurrences, stat<br/>tables, e.c., will be treated and the<br/>discription s, occurrences, stat<br/>tables, e.c., will be treated and the<br/>discription s, occurrences, stat<br/>tables, e.c., will be treated and the<br/>discription s, occurrences, stat<br/>tables, e.c., will be treated and the<br/>discription s, occurrences, stat<br/>tables, e.c., will be treated and the<br/>discription s, occurrences, stat<br/>tables, e.c., will be treated and the<br/>discription s, occurrences, stat<br/>tables, e.c., will be treated and the<br/>publisher's website. Guidelines on the format<br/>any gaological age from any and of<br/>the world with no lower or upper limit<br/>to nomenciatural state. C, ence taxt,<br/>new taxon names, new synoryms,<br/>changes in taxonomic status, re-<br/>descriptions, etc.):</li> <li>data papers describing biodiversity<br/>related databases, including<br/>ecological and environmental data<br/>any kind of identification keys;<br/>morphological<br/>observations of species and<br/>inventories;</li> <li>local or regional checklists and<br/>inventories;</li> <li>local or regional checklists and<br/>inventories;</li> <li>cological and biological<br/>observations of species and<br/>communities;</li> <li>any kind of identification keys;<br/>mory kind of identification keys;<br/>mory kind of identificatio</li></ul> |                   | , , ,                                 |                                                | 0                        |
| <ul> <li>plationm, designed to accelerate publishing, dissemination and sharing of biodiversity-related data of any kind. Al structurular elements of the articles – text, morphological descriptions, occurrences, data tables, etc. – will be treated and stored a DFA. In accordence with the Data Publishing Policies and Cuidelines of Pensoff Publishing Policies and Sude and Pensoff. Publishing Policies and Sude and Pensoff. Publishing Policies and Sude and Pensoff. Publishing Policies and Sude and Pensoff. Publishing Policies and Sude and Pensoff. Publishing Policies and Sude and Pensoff. Publishing Policies and Supervised Pensoff. Publishing Policies and Supervised Pensoff. Publishing Policies and Supervised Pensoff. Publishing Policies and Supervised Pensoff. Publishing Policies and Supervised Pensoff. Publishing Policies and Supervised Pensoff. Publishing Policies and Supervised Publishing Policies and Supervised Pensoff. Publishing Policies and Supervised Pensoff. Publishing Policies and Supervised Pensoff. Publishing Policies and Supervised Pensoff. Publishing Policies and Supervised Pensoff. Publishing Policies and Supervised Pensoff. Publishing Policies and Supervised Publishing Policies and Supervised Pensoff. Publishing Policies and Supervised Pensoff. Publishing Policies and Supervised Pensoff. Publishing Policies and Supervised Pensoff. Publishing Policies Pensoff. Publishing Policies Published Pensoff. Publishing Policies Pensoff. Publishing Policies Pensoff. Publishing Policies Pensoff. Publishing Policies Pensoff. Pub</li></ul>                                                                                                    |                   |                                       |                                                | http://www.popoeft.pot/  |
| publishing, dissemination and sharing       Data Paper). Within these two main routes,       Pathelishing, Policies and         articles - text, morphological denomic,       Bata Paper). Within these two main routes,       Pathelishing, Policies and         atored as DATA, in accordance with the boat Publishing Policies and publishing:       • Supplementary data files (max.         Cuidelines of Pensoft Publishers.       • Outdelines of the policies and published the strong with policy of the publishing transmit, forstic/arunishing, and stored on the format exercise published through the CBIF Integrated Publishing transmit, forstic/arunishing, and stored on the publication of biodiversity data (see containing transmit, forstic/arunishing, and stored on the publication of biodiversity and the store course and of the publication of biodiversity and the store of the publication of biodiversity and to manes, new synonyme, changes in teasomeric status, reference and inked permanently to a research article or a Data Paper.         data papers descriptions, etc.):       Best practice recommendations:         data papers descriptions, etc.):       Best practice recommendations:         data papers descriptions; etc.):       • Deposition of data in an established intermational repository is always to be preferred to supplementary files direct port or cala should be doposited at free/base, including context, file terms, etc. and should be doposited at the Day of the Day data should be doposited at resource, etc. and the brance of the apposite on of data in an established intermational should be doposited at the discretion of the author.         one and single properior.       • Deposition of data should be deposited in the                                                                                                    |                   | · · ·                                 |                                                |                          |
| <ul> <li>kind. All structural elements of the articles - text, morphological descriptions, occurrences, data tables, etc will be treated and stored as DATA, in accordance with the Data Publishing Toulishers - website. Couldelines on the format are available here.</li> <li>The journal will publish papers in any part of the world with an lower or upper limit to manuscript size. For example: to endogleial age from any part of the world with no lower or upper limit.</li> <li>to manuscript size. For example: to easily the stand to the structural data, genome data and other data types) preserved in certified instructure data discuss. The positions of blodiversity related databases, including ecological and environmental data; arry kind of sampling report, local or regional checklists and inventories;</li> <li>ecological and biological discuss the discuss and inventories;</li> <li>ecological and biological discuss and inventories;</li> <li>ecological and biological discuss and inventories;</li> <li>ecological and biological discuss and inventories;</li> <li>ecological and biological discuss and inventories;</li> <li>ecological and biological discuss and inventories;</li> <li>ecological and biological discuss and inventories;</li> <li>ecological and biological discuss and inventories;</li> <li>ecological and biological discuss and inventories;</li> <li>ecological and biological discuss and inventories;</li> <li>ecological and biological discuss and inventories;</li> <li>any kind of identification keys, from conventions of species and communities;</li> <li>any kind of identification keys, from conventions of biodiversity-related software tools.</li> <li>descriptions of biodiversity-related software tools.</li> <li>any kind of identification keys; from conventions of species and communities;</li> <li>any kind of identification keys; from conventions of biodiversity-related software tools.</li> <li>any kind of identification keys; from conventions of biodiversity-related software tools.</li> <li>biodiversity clasa shou</li></ul>                                                                                                    |                   | publishing, dissemination and sharing | Data Paper). Within these two main routes,     | Publishing Policies a    |
| <ul> <li>articles – text, morphological descriptions, occurrences, data tables, etc. – will be treated and stored and stored and SLAT, in accordance with the Data Publishing Policies and Guidelines of Pensoft Publishers.</li> <li>The journal will publish papers in biodiversity science containing taxonomic, fonsitoffauusitic, morphological, genomic, phytogenetic, ecological or environmental data on any taxon of any geological age from any part of the world with no lower or upper limit to manuscript size. For example:</li> <li>any geological age from supper limit, to manuscript size. For example:</li> <li>any geological age from supper limit to manuscript size. For example:</li> <li>any selection taxonomic status, redescriptions, eff.);</li> <li>data papers describing biodiversity-related abases, including report, local observations or occasional inventories;</li> <li>local or regional checklists and inventories;</li> <li>habitat-based checklists and inventories;</li> <li>habitat-based checklists and inventories;</li> <li>any kind of identification keys, from communities;</li> <li>any kind of identification keys, from communities;</li> <li>any kind o</li></ul>                                                                                                    |                   |                                       |                                                | nd_Guidelines.pdf        |
| <ul> <li>descriptions, occurrences, data tables, etc. will be treated and stored as DATA, in accordance with the Data Publishing Policies and Quidelines of Pensott Publishers.</li> <li>The journal will publish papers in biodiversity science control publisher website. Cuidelines on the format are available here.</li> <li>Primary biodiversity data (species-by-accurrence records) published hind program biodiversity is science control publisher website.</li> <li>Primary biodiversity data (species-by-accurrence factors) published hind program biodiversity and species occurrence data, checklists and inventories; for example: cooling of an any part of the world with no lower or upper limit.</li> <li>to manuscript size. For example: cooling of a program on any part of example of the sampling report, local or regional checklists and inventories;</li> <li>ecological and environmental data; repositors and linked permanently to a treatments, exampling report, local or regional checklists and inventories;</li> <li>ecological and biodiversity-related databases, including ecological and environmental data; repositors and linked permanently to a treatabilished international repository is always to be preferred to supplementary dis factory or with a atfilted repository, or all data in an estabilished international repository is always to a preferred to supplementary dis factory or with a atfilted repository, or all data including helerogeneous datasets, should be oposited in the Dyad Data Repository.</li> <li>All other Dayad Data Repository, or biodiversity or atta result of a storuce of the author.</li> <li>All other Papaer dascriptions of biodiversity-related abasin (Dollar) or the paper dascription of the author.</li> <li>All other Papaer dascriptions of biodiversity-related software tools.</li> <li>PatoRAEA.</li> <li>PatoRAEA.</li> <li>PatoRAEA.</li> <li>PatoRAEA.</li> <li>PatoRAEA.</li> <li>PatoRAEA.</li> <li>PatoRAEA.</li> <li>PatoRAEA.</li> <li>P</li></ul>                                                                                                    |                   |                                       |                                                |                          |
| stored as DATA, in accordance with<br>the Data Publishing Policies and<br>Guidelines of Pensoft Publishers.<br>The journal will publish papers in<br>biodiversity science containing<br>taxonomic, floristic/aunistic,<br>morphological, genomic,<br>phylogenetic, ecological or<br>environmental data on any part of<br>the world with no lower or upper limit<br>to manuscript size. For example:<br>single taxon treatments and<br>nomenclatural acts (e.g., enw taxa,<br>new taxon names, new synoryms,<br>changes in taxonomic status, re-<br>descriptions, etc.);<br>data papers describing biodiversity-<br>related databases, including<br>ecological and environmental data<br>inventories;<br>any kind of sampling report, local<br>observations or occasional<br>inventories;<br>any kind of asampling report, local<br>observations or occasional<br>inventories;<br>any kind of identification keys, from<br>communities;<br>any kind of identification keys, from<br>communities;<br>any kind of identification keys, from<br>communities;<br>any kind of identification keys, from<br>communities;<br>any kind of identification keys, from<br>conventional of identification keys, from<br>conventional of identification keys. from<br>conventional of identification keys, from<br>conventional of identification keys. from<br>conventional of identification keys. from<br>conventional of identification keys. from<br>conventional of identification keys. from<br>conventional of identification keys. from<br>conventional of identific                                                          |                   |                                       | Supplementary data files (max.                 |                          |
| the Data Publishing Policies and<br>Guidelines of Pensott Publishers.<br>The journal will publish papers in<br>biodiversity science containing<br>taxonomic, fonstic/famistic,<br>morphological, geromic,<br>any pelocijcal age from any part of<br>the world with no lower or upper limit<br>to manuscript size. For example:<br>single taxon treatments and<br>nomenclatural acts (e.g., new taxa,<br>new taxon names, new synonyms,<br>changes in taxonomic status, re-<br>descriptions, etc.):<br>data papers describing biodiversity-<br>related databases, including<br>ecological and environmental data;<br>any kind of sampling report, local<br>observations or occasional<br>inventories;<br>ecological and biological<br>dobservations or accasional<br>inventories;<br>ecological and biological<br>observations of biodiversity-related<br>software tools.                                                                                                    |                   |                                       |                                                |                          |
| <ul> <li>Primary biodiversity data</li> <li>Primary biodiversity data</li> <li>(peciecs-by-courrence records) published<br/>through the GBIF Integrated Publishing</li> <li>Tookit (IPT). A format hat is strongly</li> <li>encourrence data, checklists and</li> <li>there world with no lower or upper limit<br/>to manuscript size. For example:</li> <li>single taxon treatments and<br/>nomenclatural acts (e.g., new taxa,<br/>new taxon names, new synonyms,<br/>changes in taxonomic status, re-<br/>descriptions, etc.);</li> <li>data papers describing biodiversity<br/>related databases, including<br/>ecological and environmental data;</li> <li>any kind of sampling report, local<br/>observations or occasional<br/>inventories;</li> <li>any kind of didentification keys, from<br/>conventional dichotomous to multi-<br/>access interactive online keys;</li> <li>decological and biological<br/>observations of biodiversity-related<br/>software tools.</li> <li>Primary biodiversity data</li> <li>Promany biodiversity and the discretion of biodiversity data<br/>inventories;</li> <li>any kind of identification keys, from<br/>conventional dichotomous to multi-<br/>access interactive online keys;</li> <li>descriptions of biodiversity-related<br/>software tools.</li> <li>Primary biodiversity-related<br/>software tools.</li> <li>Primary biodiversity-related<br/>software tools.</li> <li>Primary biodiversity-related<br/>software tools.</li> <li>Primary biodiversity-related<br/>software tools.</li> <li>Primary biodiversity-related<br/>software tools.</li> <li>Primary biodiversity-related<br/>software tools.</li> <li>Primary biodiversity-related<br/>software tools.</li> <li>Primary biodiversity-related<br/>software tools.</li> <li>Primary biodiversity-related<br/>software tools.</li> <li>Primary biodiversity-related<br/>software tools.</li> <li>Primary biodiversity-related<br/>software tools.</li> <li>Primary biodiversity-related<br/>software tools.</li> <li>Primary biodiversity-related<br/>software tools.</li> </ul>                                                                                                    |                   |                                       |                                                |                          |
| The journal will publish papers in<br>biodiversity science containing<br>taxonomic, floristio/fauristic,<br>morphological, genomic,<br>phylogenetic, ecological or<br>environmental data and su taxon of<br>any geological age from any part of<br>the world with no lower or upper limit<br>to manuscript size. For example:<br>single taxon treatments and<br>nomenclatural acts (e.g., new taxa,<br>new taxon names, new synonyms,<br>changes in taxonomic status, re-<br>descriptions, etc.);<br>data papers describing biodiversity-<br>related databases, including<br>ecological and environmental data;<br>any kind of sampling report, local<br>observations or occasional<br>inventories;<br>any kind of merkilists and<br>inventories;<br>any kind of identification keys, from<br>conventional dichotomous to multi-<br>access interactive online keys;<br>descriptions of biodiversity-related<br>software tools.                                                                                                    |                   | Guidelines of Pensoft Publishers.     |                                                |                          |
| <ul> <li>biodiversity science containing<br/>taxonomic, fioristic/auristic,<br/>morphological, genomic,<br/>phylogenetic, ecological or<br/>environmental data on any taxon of<br/>any geological age from any part of<br/>the world with no lower or upper limit<br/>to manuscript size. For example:</li> <li>single taxon treatments and<br/>nomenolatural acts (e.g., new taxa,<br/>new taxon names, new synonyme,<br/>changes in taxonomic status, re-<br/>descriptions, etc.);</li> <li>data papers describing biodiversity-<br/>related databases, including<br/>ecological and environmental data;</li> <li>any kind of sampling report, local<br/>inventories;</li> <li>local or regional checklists and<br/>inventories;</li> <li>local or regional checklists and<br/>inventories;</li> <li>ecological and biological<br/>observations of species and<br/>communities;</li> <li>any kind of identification keys, from<br/>conventional dictorus to multi-<br/>access interactive online keys;<br/>descriptions of biodiversity-related<br/>software tools.</li> <li>metabalisate the Dryad Data Repository.</li> <li>Keyster in the provide tabases interactional dictorus to<br/>multi-<br/>access interactive online keys;<br/>descriptions of biodiversity-related<br/>software tools.</li> <li>The National Biological<br/>information afficience in the propertic data should be<br/>deposited in torgoing and the chartification keys, from<br/>conventional dictorburs to<br/>multi-<br/>access interactive online keys;<br/>descriptions of biodiversity-related<br/>software tools.</li> <li>Diservations of species and<br/>communities;</li> <li>any kind of identification keys, from<br/>conventional dictorburs to<br/>multi-<br/>access interactive online keys;<br/>descriptions of biodiversity-related<br/>software tools.</li> <li>Diservational dictorburs to<br/>multi-<br/>access interactive online keys;<br/>descriptions of biodiversity-related<br/>software tools.</li> <li>The National Biological<br/>information Infrastructure</li> <li>Data Dyste interactive for<br/>Biocomplexity (KNB)</li> <li>The National Biological<br/>information infrastructure</li> <li>Data Dyste</li> <li>The PateoBiology Databasee</li> </ul>                                                                                                  |                   | The journal will publish papers in    |                                                |                          |
| <ul> <li>morphological, genomic, phylogenetic, ecological or environmental data on any taxon of any geological age from any part of the world with no lower or upper limit to manuscript size. For example:</li> <li>single taxon treatments and nomenclatural acts (e.g., new taxa, new taxon names, new synonyms, changes in taxonomic status, re-descriptions, etc.);</li> <li>data papers describing biodiversity-related databases, including ecological and environmental data;</li> <li>any kind of sampling report, local observations or sociasinal inventories;</li> <li>local or regional checklists and inventories;</li> <li>ecological and holiogical dosmunuties;</li> <li>any kind of identification keys, from communities;</li> <li>any kind of distification keys, from communities;</li> <li>any kind of identification keys, from communities;</li> <li>any kind of identification keys, from communities;</li> <li>any kind of biodiversity-related software tools.</li> <li>biodversity-related software tools.</li> <li>Other Repositories mentioned</li> <li>PANGAEA.</li> <li>The Knewledge Network for Biocomplexity (KNB)</li> <li>The National Biological Information Infrastructure</li> <li>DataBasin</li> <li>DataDate</li> <li>The National Biological Infrastructure</li> <li>The National Biological Infrastructure</li> <li>The National Biological Infrastructure</li> <li>The National Biological Infrastructure</li> <li>The National Biological Infrastructure</li> <li>The National Biological Infrastructure</li> <li>The National Biological Infrastructure</li> <li>The National Biological Infrastructure</li> <li>The National Biological Infrastructure</li> <li>The Knowledge Network for Biocomplexity (KNB)</li> <li>The National Biological Information Infrastructure</li> <li>The National Biological Information Infrastructure</li> <li>The National Biological Information Infrastructure</li> <li>The National Biological Information Infrastructure</li> <li>The National Biological Information Infrastructure</li> <li>The National Biological Information Infrast</li></ul>                                                                                                    |                   |                                       | through the GBIF Integrated Publishing         |                          |
| <ul> <li>phylogenetic, ečological or<br/>environmental data on any taxon di<br/>the world with no lower or upper limit<br/>to manuscript size. For example:</li> <li>single taxon treatments and<br/>nomenclatural acts (e.g., new taxa,<br/>new taxon names, new synonyms,<br/>changes in taxonomic status, re-<br/>descriptions, etc.);</li> <li>data papers describing biodiversity-<br/>related databases, including<br/>ecological and environmental data;</li> <li>ecological and environmental data;</li> <li>ecological and biological</li> <li>descriptions of biodiversity-related<br/>software tools.</li> <li>ecological and biological</li> <li>descriptions of biodiversity-related<br/>software tools.</li> <li>biodiversity-related<br/>software tools.</li> <li>biodiversity-related<br/>software tools.</li> <li>biodiversity-related<br/>software tools.</li> <li>biodiversity-related<br/>software tools.</li> <li>biodiversity-related<br/>software tools.</li> <li>biodiversity-related<br/>software tools.</li> <li>biodiversity-related<br/>software tools.</li> <li>biodiversity-related<br/>software tools.</li> <li>biodiversity-related<br/>software tools.</li> <li>biodiversity-related<br/>software tools.</li> <li>biodiversity-related<br/>software tools.</li> <li>biodiversity-related<br/>software tools.</li> <li< td=""><td></td><td></td><td></td><td></td></li<></ul>                                                                                        |                   |                                       |                                                |                          |
| <ul> <li>environmental data on any taxon of any geological age from any part of the world with no lower or upper limit to manuscript size. For example:</li> <li>single taxon treatments and nomenciatural acts (e.g., new taxon names, new synonyms, changes in taxonomic status, redescriptions, etc.);</li> <li>data papers describing biodiversity-related databases, including ecological and environmental data;</li> <li>any kind of sampling report, local observations or occasional inventories;</li> <li>habitat-based checklists and inventories;</li> <li>notices;</li> <li>habitat-based checklists and inventories;</li> <li>ecological and biological observations of species and communities;</li> <li>any kind of identification keys, from communities;</li> <li>any kind of identification keys; from communities;</li> <li>any kind of identification keys; from communities;</li> <li>babitat-based biological tore pository; should always be published in the paper identifica</li></ul>                                                                                                    |                   |                                       | <b>o</b> 1                                     |                          |
| <ul> <li>Datasets other than primary<br/>biodiversity data (e.g., ecological<br/>observations, environmental data, genome<br/>data and other data types) preserved in<br/>certified institutional or international data<br/>repositories and linked permanentity to a<br/>research article or a Data Paper.</li> <li>Best practice recommendations: <ul> <li>Deposition of data in an<br/>establed international repository is always<br/>to be preferred to supplementary files<br/>published international repository, salways<br/>to be preferred to supplementary to a<br/>deposited an should be<br/>deposited at a GenBank, either directly or via<br/>an affiliate depository, e.g. Barcode of Life<br/>Data Systems (BOLD).</li> <li>Phylogeneus data hould be<br/>deposited at GenBank, either directly or via<br/>an affiliate depository, e.g. Barcode of Life<br/>Data Systems (BOLD).</li> <li>Phylogeneus data should be<br/>deposited at the Dryad Data Repository.</li> <li>All other biological data, including<br/>heterogeneous datasets, should be<br/>deposited in the Dryad Data Repository.</li> <li>All other biological data theoremous<br/>atta expository, should atta, including<br/>heterogeneous datasets, should be<br/>deposited in the Dryad Data Repository.</li> <li>All other biological data, including<br/>heterogeneous datasets, should be<br/>deposited in the Dryad Data Repository.</li> <li>Mather biological diversity-related<br/>software tools.</li> </ul></li></ul>                                                                                                    |                   | environmental data on any taxon of    | their associated metadata is the Darwin        |                          |
| Io manuscript size. For example:       biodiversity data (e.g., ecological<br>nomenclatural acts (e.g., new taxa,<br>new taxon names, new synoryms,<br>changes in taxonomic status, re-<br>descriptions, etc.);       biodiversity data (e.g., ecological<br>observations, environmental data,<br>repositories and linked permanently to a<br>research atticle or a Data Paper.         data papers describing biodiversity-<br>related databases, including<br>ecological and environmental data;<br>any kind of sampling report, local<br>observations or occasional<br>inventories;       Deposition of data in au<br>established international repository is always<br>to be preferred to supplementary files<br>published on a journal's website.8         Iocal or regional checklists and<br>inventories;       - Occurrence-by-species records<br>should be deposited through GBIF IPT.         Iocal or regional checklists and<br>inventories;       - Observations of species and<br>communities;         ecological and biological<br>observations of species and<br>communities;       - Moltore biological<br>observations of species and<br>communities;         any kind of identification keys;<br>descriptions of biodiversity-related<br>software tools.       - Repositories not mentioned<br>above, including institutional repositories,<br>and the repositories, as well as the<br>name of the repositories, as well as the<br>name of the repositories, as well as the<br>name of the repositories mentioned         • PANGAEA.       - The National Biological<br>Information Infrastructure       - DataBaBain<br>• DataBasin<br>• DataBasin<br>• DataBasin                                                                                                    |                   |                                       |                                                |                          |
| <ul> <li>single taxon treatments and<br/>nomenclatural acts (e.g., new taxa,<br/>new taxon names, new synonyms,<br/>changes in taxonomic status, re-<br/>descriptions, etc.);</li> <li>data papers describing biodiversity-<br/>related databases, including<br/>ecological and environmental data;<br/>any kind of sampling report, local<br/>observations or occasional<br/>inventories;</li> <li>local or regional checklists and<br/>inventories;</li> <li>ecological and biological<br/>observations of species and<br/>communities;</li> <li>ecological and biological<br/>observations of species and<br/>communities;</li> <li>ecological and biological<br/>observations of species and<br/>communities;</li> <li>ecological and biological<br/>observations of species and<br/>communities;</li> <li>any kind of identification keys, from<br/>conventional dichotomous to multi-<br/>access interactive online keys;</li> <li>descriptions of biodiversity-related<br/>software tools.</li> <li>Didentification keys, from<br/>conventional dichotomous to multi-<br/>access interactive online keys;</li> <li>descriptions of biodiversity-related<br/>software tools.</li> <li>Didentification keys, from<br/>conventional dichotomous to multi-<br/>access interactive online keys;</li> <li>descriptions of biodiversity-related<br/>software tools.</li> <li>Didentification keys, from<br/>conventional dichotomous to multi-<br/>access interactive online keys;</li> <li>descriptions of biodiversity-related<br/>software tools.</li> <li>Didentification keys, from<br/>conventional dichotomous to multi-<br/>access interactive online keys;</li> <li>descriptions of biodiversity-related<br/>software tools.</li> <li>Didentification keys, from<br/>conventional Biological<br/>the topositories, as well as the<br/>name of the repositories, so well as the<br/>name of the repositories, so well as the<br/>name of the repositories, so well as the<br/>name of the repositories mentioned</li> <li>PANGAEA.</li> <li>The Paleobiology Database</li> </ul>                                                                                                    |                   |                                       |                                                |                          |
| nomenclatural acts (e.g., new taxa, new taxon names, new synonym; changes in taxonomic status, redescriptions, etc.);       certified institutional of international data research article or a Data Paper.         data papers describing biodiversity-related databases, including ecological and environmental data; any kind of sampling report, local observations or occasional inventories;       Deposition of data in an established international repository is always to be preferred to supplementary files published on a journal's website.8         local or regional checklists and inventories;       - Genomic data should be deposited through GBIF IPT.         habitat-based checklists and inventories;       - Genomic data should be deposited at TreeBASE, either directly or via an affiliated repository, e.g. Barcode of Life Data Systems (BOLD).         any kind of identification keys, from conventional dichotomous to multiaccess interactive online keys; descriptions of biodiversity-related software tools.       All other biological data, including heterogeneous datasets, should be database here and the databaset.         descriptions of biodiversity-related software tools.       Observations of species and communities; any kind of identification keys, from conventional dichotomous to multiaccess interactive online keys;       - Mithie Mergeneous datasets, should be database interactive online keys;         descriptions of biodiversity-related software tools.       - The ValeoBiology Database                                                                                                    |                   |                                       | observations, environmental data, genome       |                          |
| repositories and linked permently to a<br>research article or a Data Paper.<br>Best practice or a Data Paper.<br>Best practice or a Data Paper.<br>Bata Systems (BOLD).<br>Bata Systems (BOLD).<br>Bata Systems (BOLD).<br>Best practice or a Data Paper.<br>Best practice or a Data Paper.<br>Best practice or a Data Paper.<br>Best practice or a Data Paper.<br>Best practice or a Data Paper.<br>Best practice or a Data Paper.<br>Best practice or a Data Paper.<br>Best practice or a Data Paper.<br>Best practice or a Data Paper.<br>Best practice or a Data Paper.<br>Best practice or a Data Paper.<br>Best practice or a Data Paper.<br>Biocomplexity (KNB)<br>Best practice or a Data Paper.<br>Biocomplexity (KNB)<br>Best practice or a Data Paper.<br>Biocomplexity (KNB)<br>Best practice or a Data Paper.<br>Best practice or a Data Paper.<br>Biocomplexity (KNB)<br>Best practice or a Data Paper.<br>Biocomplexity (KNB)<br>Best practice or a Data Paper.<br>Biocomplexity (KNB)<br>Best practice or a Data Paper.<br>Biotice or a Data Paper                               |                   |                                       |                                                |                          |
| changes in taxonomic status, re-<br>descriptions, etc.);       research article or a Data Paper.         data papers describing biodiversity-<br>related databases, including<br>ecological and environmental data;<br>any kind of sampling report, local<br>observations or occasional<br>inventories;       Best practice recommendations:<br>• Deposition of data in an<br>established intermational repository is always<br>to be preferred to supplementary files<br>published on a journal's website.8         local or regional checklists and<br>inventories;       • Occurrence-by-species records<br>should be deposited through GBIF IPT.<br>• Genomic data should be<br>deposited at GenBank, either directly or via<br>an filiated repository. e.g. Barcode of Life<br>Data Systems (BOLD).<br>• Phylogenetic data in, including<br>heterogeneous datasets, should be<br>deposited at TreeBASE, either directly or<br>through the Dryad Data Repository.<br>• All other biological<br>doservations of species and<br>communities;         any kind of identification keys, from<br>conventional dichotomous to multi-<br>access interactive online keys;<br>descriptions of biodiversity-related<br>software tools.       • Digital Object Identifies (DOIs) or<br>other persister links (URLs) to the data<br>deposited in the paper describing that<br>data resource.         Other Repositories mentioned<br>software tools.       • The National Biological<br>Information Infrastructure<br>• DataBasin<br>• DataONE                                                                                                    |                   |                                       |                                                |                          |
| data papers describing biodiversity-<br>related databases, including<br>ecological and environmental data;       Deposition of data in an<br>established international repository is always<br>to be preferred to supplementary files<br>published on a journal's website.8         any kind of sampling report, local<br>observations or occasional<br>inventories;       - Occurrence-by-species records<br>should be deposited through GBIF IPT.         inventories;       - Genomic data should be<br>deposited at GenBank, either directly or via<br>an affiliated repository, e.g. Barcode of Life<br>Data Systems (BOLD).         ecological and biological<br>observations of species and<br>communities;       - Phylogenetic data should be<br>deposited at TreeBASE, either directly or<br>through the Dryad Data Repository.         any kind of identification keys, from<br>conventional dichotomous to multi-<br>access interactive online keys;<br>descriptions of biodiversity-related<br>software tools.       - Digital Object Identifiers (DOIs) or<br>other persistent links (URLs) to the data<br>deposited in the paper describing that<br>data resource.         Other Repositories mentioned<br>• PANGAEA.<br>• The National Biological<br>Information Infrastructure<br>• DataBasin<br>• DataONE                                                                                                    |                   | changes in taxonomic status, re-      |                                                |                          |
| data papers describing biodiversity-<br>related databases, including       • Deposition of data in an         ecclogical and environmental data;       • Deposition are position is website. 8         any kind of sampling report, local<br>observations or occasional<br>inventories;       • Genomic data should be         local or regional checklists and<br>inventories;       • Genomic data should be         ecological and biological<br>observations of species and<br>communities;       • Phylogenetic data should be         any kind of identification keys;<br>descriptions of biodiversity-related<br>software tools.       • Reposition are pository.         ecological and biological<br>observations of biodiversity-related<br>software tools.       • Deposition are pository.         • Digital Object dentifiers (DOIs) or<br>other persitories mentioned<br>* PANGAEA.       • PANGAEA.         • PANGAEA.       • The National Biological<br>information Infrastructure<br>* DataBasin                                                                                                    |                   | descriptions, etc.);                  | Post practice recommendations:                 |                          |
| ecological and environmental data;<br>any kind of sampling report, local<br>observations or occasional<br>inventories;to be preferred to supplementary files<br>published on a journal's website 3any kind of sampling report, local<br>observations or occasional<br>inventories;to be preferred to supplementary files<br>published on a journal's website 3local or regional checklists and<br>inventories;communities<br>and biological<br>observations of species and<br>communities;to be preferred to supplementary files<br>published on a journal's website 3ecological and biological<br>observations of species and<br>communities;the torgeneous datasets, should be<br>deposited at TreeBASE, either directly or<br>through the Dryad Data Repository.any kind of identification keys, from<br>conventional dichotomous to multi-<br>access interactive online keys;<br>software tools.The Data Sepository.ebscriptions of biodiversity-related<br>software tools.Digital Object Identifiers (DOIs) or<br>other persistent links (URLs) to the data<br>deposited in repository, should always<br>be published in the paper describing that<br>data resource.Other Repositories mentioned<br>• PANGAEA.PANGAEA.• The Knowledge Network for<br>Biocomplexity (KNB)<br>• The National Biological<br>Information Infrastructure<br>• DataONE<br>• DataONE                                                                                                    |                   | data papers describing biodiversity-  |                                                |                          |
| <ul> <li>any kind of sampling report, local observations or occasional inventories;</li> <li>local or regional checklists and inventories;</li> <li>habitat-based checklists and inventories;</li> <li>ecological and biological observations of species and communities;</li> <li>any kind of identification keys, from conventional dichotromous to multiaccess interactive online keys;</li> <li>descriptions of biodiversity-related software tools.</li> <li>published on a journal's website.8</li> <li>Coccurrence-by-species records should be deposited through GBIF IPT.</li> <li>Genomic data should be deposited at GenBank, either directly or via an affiliated repository, e.g. Barcode of Life Data Systems (BOLD).</li> <li>Phylogenetic data should be deposited at TreeBASE, either directly or through the Dryad Data Repository.</li> <li>All other biological data, including heterogeneous datasets, should be deposited in the Dryad Data Repository.</li> <li>Digital Object Identifiers (DOIs) or other persistent links (URLs) to the data deposited in repositories, as well as the name of the repository, should always be published in the paper describing that data resource.</li> <li>Other Repositories mentioned</li> <li>PANGAEA.</li> <li>The National Biological Information Infrastructure</li> <li>DataONE</li> <li>The PaleoBiology Database</li> </ul>                                                                                                    |                   |                                       |                                                |                          |
| <ul> <li>any kind of sampling report, local observations or occasional inventories;</li> <li>local or regional checklists and inventories;</li> <li>habitat-based checklists and inventories;</li> <li>ecological and biological observations of species and communities;</li> <li>any kind of identification keys, from conventional dichotomous to multi-access interactive online keys;</li> <li>descriptions of biodiversity-related software tools.</li> <li>Cocurres, and the repository is and of the repository, e.g. as even the discretion of the author.</li> <li>Digital Object Identifiers (DOIs) or other persistent links (URLs) to the data deposited in the paper describing that data resource.</li> <li>Other Repository, sawell as the name of the repository, sawell as the name of the repository, should always be published in the paper describing that data resource.</li> <li>Other Repositories mentioned</li> <li>PANGAEA.</li> <li>The National Biological Information Infrastructure</li> <li>DataONE</li> <li>The PaleoBiology Database</li> </ul>                                                                                                    |                   | ecological and environmental data;    |                                                |                          |
| inventories;       • Genomic data should be         local or regional checklists and<br>inventories;       • Genomic data should be         habitat-based checklists and<br>inventories;       • Phylogenetic data should be         ecological and biological<br>observations of species and<br>communities;       • Phylogenetic data should be         any kind of identification keys, from<br>conventional dichotomous to multi-<br>access interactive online keys;       • All other biological lobject identifiers (DOIs) or<br>other persistent links (URLs) to the data<br>depositories, as well as the<br>name of the repository, should always<br>be published in the paper describing that<br>data resource.         Other Repositories mentioned<br>• PANGAEA.<br>• The Knowledge Network for<br>Biocomplexity (KNB)<br>• The National Biological<br>Information Infrastructure<br>• DataBasin<br>• DataONE<br>• The PaleoBiology Database                                                                                                    |                   | any kind of sampling report, local    |                                                |                          |
| <ul> <li>deposited at GenBank, either directly or via<br/>an affiliated repository, e.g. Barcode of Life<br/>Data Systems (BOLD).</li> <li>Phylogenetic data should be<br/>deposited at TreeBASE, either directly or<br/>through the Dryad Data Repository.</li> <li>All other biological data, including<br/>heterogeneous datasets, should be<br/>deposited in the Dryad Data Repository.</li> <li>Repositories not mentioned<br/>above, including institutional repositories,<br/>may be used at the discretion of the author.</li> <li>Digital Object Identifiers (DOIs) or<br/>other persistent links (URLs) to the data<br/>deposited in repositories, awell as the<br/>name of the repository, should always<br/>be published in the paper describing that<br/>data resource.</li> <li>Other Repositoris mentioned</li> <li>PANGAEA.</li> <li>The National Biological<br/>Information Infrastructure</li> <li>Data Systems (BOLD).</li> </ul>                                                                                                    |                   |                                       |                                                |                          |
| local or regional checklists and<br>inventories;an affiliated repository, e.g. Barcode of Life<br>Data Systems (BOLD).habitat-based checklists and<br>inventories;an affiliated repository, e.g. Barcode of Life<br>Data Systems (BOLD).habitat-based checklists and<br>inventories;Phylogenetic data should be<br>deposited at TreeBASE, either directly or<br>through the Dryad Data Repository.ecological and biological<br>observations of species and<br>communities;All other biological data, including<br>heterogeneous datasets, should be<br>deposited in the Dryad Data Repository.any kind of identification keys;<br>comentional dichotomous to multi-<br>access interactive online keys;Begosited in the Oryad Data Repositories,<br>may be used at the discretion of the author.descriptions of biodiversity-related<br>software tools.Digital Object Identifiers (DOIs) or<br>other persistent links (URLs) to the data<br>deposited in repositories, as well as the<br>name of the repository, should always<br>be published in the paper describing that<br>data resource.Other Repositories mentioned<br>•PANGAEA.•The Knowledge Network for<br>Biocomplexity (KNB)•The National Biological<br>Information Infrastructure•DataBasin<br>••DataBasin<br>••DataBasin<br>••DataBasin<br>•                                                                                                    |                   | inventories;                          |                                                |                          |
| <ul> <li>Phylogenetic data should be<br/>deposited at TreeBASE, either directly or<br/>through the Dryad Data Repository.</li> <li>All other biological data, including<br/>heterogeneous datasets, should be<br/>deposited in the Dryad Data Repository.</li> <li>Repositories not mentioned<br/>above, including institutional repositories,<br/>may be used at the discretion of the author.</li> <li>Digital Object Identifiers (DOIs) or<br/>other persistent links (URLs) to the data<br/>deposited in repositories, as well as the<br/>name of the repositories, as well as the<br/>name of the repositories, as well as the<br/>name of the repositories, as well as the<br/>name of the repositories, as well as the<br/>name of the repositories, as well as the<br/>name of the repositories mentioned</li> <li>PANGAEA.</li> <li>The Knowledge Network for<br/>Biocomplexity (KNB)</li> <li>The National Biological<br/>Information Infrastructure</li> <li>DataBasin</li> <li>DataDNE</li> </ul>                                                                                                    |                   | local or regional checklists and      | an affiliated repository, e.g. Barcode of Life |                          |
| habitat-based checklists and<br>inventories;<br>ecological and biological<br>observations of species and<br>communities;<br>any kind of identification keys, from<br>conventional dichotomous to multi-<br>access interactive online keys;<br>descriptions of biodiversity-related<br>software tools.                                                                                                    |                   | inventories;                          |                                                |                          |
| <ul> <li>inventories;</li> <li>ecological and biological observations of species and communities;</li> <li>any kind of identification keys, from conventional dichotomous to multiaccess interactive online keys;</li> <li>descriptions of biodiversity-related software tools.</li> <li>All other biological data, including heterogeneous datasets, should be deposited in the Dryad Data Repository.</li> <li>All other biological data, including heterogeneous datasets, should be deposited in the Dryad Data Repository.</li> <li>All other biological data, including heterogeneous datasets, should be deposited in the Dryad Data Repository.</li> <li>Repositories not mentioned above, including institutional repositories, may be used at the discretion of the author.</li> <li>Digital Object Identifiers (DOIs) or other persistent links (URLs) to the data deposited in repositories, as well as the name of the repository, should always be published in the paper describing that data resource.</li> <li>Other Repositories mentioned</li> <li>PANGAEA.</li> <li>The Knowledge Network for Biocomplexity (KNB)</li> <li>The National Biological Information Infrastructure</li> <li>DataONE</li> <li>The PaleoBiology Database</li> </ul>                                                                                                    |                   | habitat-based checklists and          |                                                |                          |
| ecological and biological<br>observations of species and<br>communities;heterogeneous datasets, should be<br>deposited in the Dryad Data Repository.<br>• Repositories not mentioned<br>above, including institutional repositories,<br>may be used at the discretion of the author.<br>• Digital Object Identifiers (DOIs) or<br>other persistent links (URLs) to the data<br>deposited in repository, should always<br>be published in the paper describing that<br>data resource.Other Repositories mentioned<br>• PANGAEA.<br>• The Knowledge Network for<br>Biocomplexity (KNB)<br>• The National Biological<br>Information Infrastructure<br>• DataBasin<br>• DataONE<br>• The PaleoBiology Database                                                                                                    |                   |                                       | through the Dryad Data Repository.             |                          |
| observations of species and<br>communities;deposited in the Dryad Data Repository.<br>                                                                                                    |                   | ecological and biological             | <b>o i o</b>                                   |                          |
| communities;• Repositories not mentioned<br>above, including institutional repositories,<br>may be used at the discretion of the author.<br>• Digital Object Identifiers (DOIs) or<br>other persistent links (URLs) to the data<br>deposited in repositories, as well as the<br>name of the repositories, as well as the<br>name of the repositories mentioned<br>• PANGAEA.Other Repositories mentioned<br>• PANGAEA.<br>• The Knowledge Network for<br>Biocomplexity (KNB)<br>• The National Biological<br>Information Infrastructure<br>• DataBasin<br>• DataONE<br>• The PaleoBiology Database                                                                                                    |                   |                                       | <b>3</b>                                       |                          |
| any kind of identification keys, from<br>conventional dichotomous to multi-<br>access interactive online keys;<br>descriptions of biodiversity-related<br>software tools.                                                                                                    |                   | •                                     | Repositories not mentioned                     |                          |
| conventional dichotomous to multi-<br>access interactive online keys;<br>descriptions of biodiversity-related<br>software tools.• Digital Object Identifiers (DOIs) or<br>other persistent links (URLs) to the data<br>deposited in repositories, as well as the<br>name of the repository, should always<br>be published in the paper describing that<br>data resource.Other Repositories mentioned<br>• PANGAEA.• Other Repositories mentioned<br>• PANGAEA.• The Knowledge Network for<br>Biocomplexity (KNB)<br>• The National Biological<br>Information Infrastructure<br>• DataBasin<br>• DataONE<br>• The PaleoBiology Database                                                                                                    |                   | any kind of identification keys from  |                                                |                          |
| deposited in repositories, as well as the<br>name of the repository, should always<br>be published in the paper describing that<br>data resource.<br>Other Repositories mentioned<br>• PANGAEA.<br>• The Knowledge Network for<br>Biocomplexity (KNB)<br>• The National Biological<br>Information Infrastructure<br>• DataBasin<br>• DataONE<br>• The PaleoBiology Database                                                                                                    |                   |                                       |                                                |                          |
| descriptions of biodiversity-related<br>software tools.                                                                                                    |                   | access interactive online keys;       |                                                |                          |
| software tools.<br>be published in the paper describing that<br>data resource.<br>Other Repositories mentioned<br>• PANGAEA.<br>• The Knowledge Network for<br>Biocomplexity (KNB)<br>• The National Biological<br>Information Infrastructure<br>• DataBasin<br>• DataONE<br>• The PaleoBiology Database                                                                                                    |                   | descriptions of biodiversity-related  |                                                |                          |
| Other Repositories mentioned <ul> <li>PANGAEA.</li> <li>The Knowledge Network for</li> <li>Biocomplexity (KNB)</li> <li>The National Biological</li> <li>Information Infrastructure</li> <li>DataBasin</li> <li>DataONE</li> <li>The PaleoBiology Database</li> </ul>                                                                                                    |                   |                                       | be published in the paper describing that      |                          |
| PANGAEA.     The Knowledge Network for Biocomplexity (KNB)     The National Biological Information Infrastructure     DataBasin     DataONE     The PaleoBiology Database                                                                                                    |                   |                                       | data resource.                                 |                          |
| PANGAEA.     The Knowledge Network for Biocomplexity (KNB)     The National Biological Information Infrastructure     DataBasin     DataONE     The PaleoBiology Database                                                                                                    |                   |                                       | Other Repositories mentioned                   |                          |
| Biocomplexity (KNB)                                                                                                    |                   |                                       | PANGAEA.                                       |                          |
| The National Biological     Information Infrastructure     DataBasin     DataONE     The PaleoBiology Database                                                                                                    |                   |                                       |                                                |                          |
| DataBasin     DataONE     The PaleoBiology Database                                                                                                    |                   |                                       |                                                |                          |
| DataONE     The PaleoBiology Database                                                                                                    |                   |                                       |                                                |                          |
| The PaleoBiology Database                                                                                                    |                   |                                       |                                                |                          |
|                                                                                                    |                   |                                       | The PaleoBiology Database                      |                          |
| I he Research Collaboratory for                                                                                                    |                   |                                       | The Research Collaboratory for                 |                          |

| Journal of Open<br>Archaeology Data<br>http://openarchae<br>ologydata.metajni<br>.com/ | From<br>http://openarchaeologydata.metajnl.c<br>om/about/<br>JOAD publishes data papers, which<br>do not contain research results but<br>rather a concise description of a<br>dataset, and where to find it. Papers<br>will only be accepted for datasets that<br>authors agree to make freely<br>available in a public repository. This<br>means that they have been deposited<br>in a data repository under an open<br>licence (such as a Creative<br>Commons Zero licence), and are<br>therefore freely available to anyone<br>with an internet connection,<br>anywhere in the world.<br>A data paper is a publication that is<br>designed to make other researchers<br>aware of data that is of potential use<br>to them. As such it describes the<br>methods used to create the dataset,<br>its structure, its reuse potential, and a<br>link to its location in a repository. It is<br>important to note that a data paper<br>does not replace a research article,<br>but rather complements it. When<br>mentioning the data behind a study, a<br>research paper should reference the<br>data paper for further details. The<br>data paper similarly should contain<br>references to any research papers<br>associated with the dataset.<br>Any kind of archaeological data is<br>acceptable, including for example:<br>geophysical data; quantitative or<br>qualitative data; images; notebooks;<br>excavation data, software, etc. | (UniProt)<br>• INSF<br>From<br>http://openarcha<br>ositories/<br>The following re-<br>review requirem<br>for the archiving<br>Please contact<br>another reposite<br>add it to our list.<br>Internationa<br>I<br>repositories<br>Archaeology<br>Data Service<br>Figshare<br>Open<br>Context<br>tDAR<br>For each reposi-<br>extra information<br>Location<br>Focus and suita<br>Cost<br>Licenses<br>Identifiers used<br>Sustainability<br>Deposit instruct<br>From<br>http://openarcha<br>r-review/:<br>2. The deposited of<br>that is in an oper<br>The deposited of<br>in such a way the<br>sense of it (e.g.<br>descriptions in a<br>The deposited of<br>in such a way the<br>sense of it (e.g.<br>descriptions in a<br>The deposited of<br>in the protect of the equation (e.g.<br>descriptions in a<br>The deposited of<br>in the protect of the equation (e.g.<br>descriptions (e.g.<br>descriptions (e.g.<br>descriptions (e.g.<br>descriptions (e.g.<br>descriptions (e.g.<br>descriptions (e.g.<br>descriptions (e.g.<br>descriptions (e.g.<br>descriptions (e.g.<br>descriptions (e.g.<br>descriptions (e.g.<br>descriptions (e.g.<br>descriptions | 3)<br>Universal Pro<br>PIRE.<br>aeologydata.m<br>apositories me<br>hents and are<br>g of JOAD dat<br>us if you woul<br>ory or recomm<br>National<br>repositori<br>es<br>Arachne<br>(Germany)<br>DANS (Ne<br>therlands)<br>itory, the page<br>n on:<br>ability<br>itors<br>aeologydata.m<br>d data<br>he data is dep<br>his subject an<br>odel (see our<br>epositories).<br>be deposited i<br>mits unrestric<br>data must incl<br>m, non-propri<br>data and the data<br>sensible colu<br>a readme text<br>data must be a<br>pt or software | tein Resource | Still in beta<br>Open access for<br>papers, mandates open<br>access for data too.<br>(I like their infographic<br>on benefits of<br>publishing data at<br>http://openarchaeology<br>data.metajnl.com/about<br>j) |
|----------------------------------------------------------------------------------------|----------------------------------------------------------------------------------------------------|----------------------------------------------------------------------------------------------------|----------------------------------------------------------------------------------------------------|---------------|----------------------------------------------------------------------------------------------------|
| F1000 Research<br>http://f1000resear<br>ch.com                                         | from http://f1000research.com/about/<br>Data Publication: F1000 Research<br>promotes publication, refereeing and<br>sharing of full datasets to encourage<br>collaboration and accelerate scientific<br>discovery. Data articles are citable<br>and authors are credited when data<br>are reused.                                                                                                    | <ul> <li>if a specific script or software is needed to<br/>interpret it, this should also be archived and<br/>accessible.</li> <li>Can't find anything, but are partnering with<br/>Dryad, biosharing and figshare.</li> <li>APCs include up to 1 GB of data. For 1-5 GB<br/>of data with an article, an additional US \$200<br/>to cover the storage costs is charged.</li> <li>Beyond 5 GB of data, authors are asked to<br/>contact F1000R to discuss the costs.</li> </ul>                                                                                                    |                                                                                                    |               | The information pack at<br>http://f1000research.co<br>m/wordpress/wp-<br>content/uploads/2012/0<br>8/F1000R-Online-<br>Information-Pack.pdf<br>gives information about<br>the publication model<br>being used.   |

|                                                                                  | <b>F</b> arma                                                                                                    |                                                                                                    |                                                                                                    |
|----------------------------------------------------------------------------------|----------------------------------------------------------------------------------------------------|----------------------------------------------------------------------------------------------------|----------------------------------------------------------------------------------------------------|
| CODATA's Data<br>Science Journal<br>http://www.codata<br>.org/dsj/index.htm<br>] | <ul> <li>From<br/>http://f1000research.com/wordpress/<br/>wp-<br/>content/uploads/2012/08/F1000R-<br/>Online-Information-Pack.pdf</li> <li>Data Articles: A dataset (or set of<br/>datasets) together with the<br/>associated<br/>methods/protocol used to generate<br/>the data. A Data Article may be<br/>published as a stand-alone article, or<br/>in conjunction with a Research Article</li> <li>The Data Science Journal is a<br/>Journal of the Committee on Data for<br/>Science and Technology (CODATA)<br/>of the International Council for<br/>Science (ICSU)</li> <li>ISSN 1683-1470</li> <li>The Data Science Journal is a peer-<br/>reviewed, open access, electronic<br/>journal publishing papers on the<br/>management of data and databases<br/>in Science and Technology. The<br/>scope of the Journal includes<br/>descriptions of data systems, their<br/>publication on the internet,<br/>applications and legal issues. All of<br/>the Sciences are covered, including<br/>the Physical Sciences. Engineering,<br/>the Geosciences and the<br/>Biosciences, along with Agricultural<br/>and the Medical Sciences.</li> <li>The Journal publishes data or data<br/>compilations, if the quality of data is<br/>excellent or if significant efforts are<br/>required in compilation.</li> <li>The Journal publishes online<br/>simulation, database, and other<br/>experiments overcoming the inherent<br/>limitations of traditional, static print<br/>journals, thereby adding an entirely<br/>new dimension to the communication<br/>and exchange of data research</li> </ul> | It looks like data is stored as part of the<br>supplemental information<br>http://www.codata.org/dsj/submissions.html<br>Supplemental data and information in any<br>format (BMP, JPEG, DOC, XLS, WAV, VOB,<br>etc.) are acceptable. Supporting materials<br>may take the form of figures, tables,<br>datasets, videos, etc. Supporting material is<br>reviewed along with the paper, and is<br>referred to in the text. Authors cannot alter<br>the information after acceptance for<br>publication.                                                                                                    |                                                                                                    |
| BMC Research<br>Notes<br>http://www.biome<br>dcentral.com/bmc<br>resnotes/       | results and educational materials.<br>Scope of the journal is a long list at<br>http://www.codata.org/dsj/scope.html<br>BMC Research Notes is an open<br>access journal publishing<br>scientifically sound research across<br>all fields of biology and medicine. The<br>journal provides a home for short<br>publications, case series, and<br>incremental updates to previous work<br>with the intention of reducing the loss<br>suffered by the research community<br>when such results remain<br>unpublished.<br>BMC Research Notes also<br>encourages the publication of<br>software tools, databases and data<br>sets and a key objective of the<br>journal is to ensure that associated<br>data files will, wherever possible, be<br>published in standard, reusable<br>formats. We are currently working<br>with researchers across the full<br>spectrum of biomedical research to<br>define appropriate recommendations<br>for domain-specific data file<br>standards.                                                                                                    | From<br>http://www.biomedcentral.com/bmcresnotes/<br>authors/instructions/datanote<br>Publishing Datasets<br>Through a special arrangement with<br>LabArchives, LLC, authors submitting<br>manuscripts to BMC Research Notes can<br>obtain a complimentary subscription to<br>LabArchives with an allotment of 100MB of<br>storage. LabArchives is an Electronic<br>Laboratory Notebook which will enable<br>scientists to share and publish data files in<br>situ; you can then link your paper to these<br>data. Data files linked to published articles<br>are assigned digital object identifiers (DOIs)<br>and will remain available in perpetuity. Use<br>of LabArchives or similar data publishing<br>services does not replace preexisting data<br>deposition requirements, such as for nucleic<br>acid sequences, protein sequences and<br>atomic coordinates.<br>Instructions on assigning DOIs to datasets, | http://www.biomedcentr<br>al.com/bmcresnotes/au<br>thors/instructions/datan<br>ote<br>Instructions for authors<br>about data notes |

| so they can be permanently linked to<br>publications, can be found on the<br>LabArchives website. Use of LabArchives'<br>software has no influence on the editorial<br>decision to accept or reject a manuscript. |  |
|----------------------------------------------------------------------------------------------------|--|
| Authors linking datasets to their publications<br>should include an Availability of supporting<br>data section in their manuscript and cite the<br>dataset in their reference list.                               |  |

# 5. USE OF DATA CITATION BY INSTITUTIONAL MANAGEMENT OR FUNDING AGENCIES

For the process of data publication to catch on, an important development will be the use of data publications for promotion and tenure decisions in universities and other institutions. The ability to assign DOIs to data publications is only the first step in this process. The next step will be for listing of data publications on CVs to become routine and for indexing services to include data publications in their listings of citations and calculations of "h scores" and other metrics of scientific output.

# REFERENCES

- [1] SCOR/IODE/MBLWHOI Library Workshop on Data Publication, 4th Session, British Oceanographic Data Centre, Liverpool, United Kingdom, 3-4 November 2011. Paris, UNESCO, 14 November 2011 (IOC Workshop Report No. 244) (English)
- [2] Sarah Callaghan, Roy Lowry, David Walton and members of the Natural Environment Research Council Science Information Strategy Data Citation and Publication Project team. March 2012. *Data Citation and Publication by NERC's Environmental Data Centres*. Ariadne Issue 68. http://www.ariadne.ac.uk/issue68/callaghan-et-al
- [3] Data Publisher for Earth & Environmental Science http://pangaea.de/
- [4] *Earth System Science Data: The Data Publishing Journal* http://www.earth-system-science-data.net/
- [5] *DataCite* http://www.datacite.org/
- [6] *Geoscience Data Journal* <u>http://eu.wiley.com/WileyCDA/WileyTitle/productCd-GDJ3.html</u>
- [7] N. Lormant, C. Huc, D. Boucon and C. Miguel (2005) How to evaluate the ability of a file format to ensure long-term preservation for digital information? In Proceedings of PV2005: Ensuring Long-Term Preservation and adding Value to Scientific and Technical Data, Royal Society of Edinburgh, Edinburgh, UK. 21st-23rd November 2005.
- [8] Geochemistry, Geophysics, Geosystems <u>http://www.agu.org/journals/gc/</u>
- [9] Greg Tananbaum (2013) Implementing an Open Data Policy: A Primer for Research Funders Scholarly Publishing and Academic Resources Coalition (SPARC). http://www.arl.org/sparc/bm~doc/sparc-open-data-primer-final.pdf

# ANNEX : Data publication "best practice" examples

# 1. MBL-WHOI

|                             |                                      | Qualified Metadata for Datasets                                                                                                    | ,<br>                                                                                                    |
|-----------------------------|--------------------------------------|----------------------------------------------------------------------------------------------------|----------------------------------------------------------------------------------------------------|
| Metadata<br>elements        | Note                                 | Example                                                                                                    | In simple item record                                                                                                    |
| dc.contributor.a<br>uthor   | Repeat<br>for<br>multiple<br>authors | Johnson, Mark                                                                                                    | Authors:<br>Johnson. Mark<br>Doe, J. Q.<br>Other                                                                                                    |
| dc.contributor.a<br>uthor   | Repeat<br>for<br>multiple<br>authors | Doe, J. Q.                                                                                                    |                                                                                                    |
| dc.contributor.ot<br>her    |                                      | Use for "non-author"<br>contributors to datasets                                                                                                    |                                                                                                    |
| dc.coverage.spat<br>ial     |                                      | 29.7182N 17.9012W                                                                                                    | Location:<br>29.7182N 17.9012W<br>El Hierro, Canary Islands,<br>Spain                                                                                                    |
| dc.coverage.spat<br>ial     |                                      | El Hierro, Canary Islands,<br>Spain                                                                                                    |                                                                                                    |
| dc.coverage.tem<br>poral    |                                      | 11:34:37 Local                                                                                                    |                                                                                                    |
| dc.date.accessio<br>ned     | Created<br>by<br>WHOAS               | 2010-05-01                                                                                                    |                                                                                                    |
| dc.date.created             | Date of creation                     | 2005-10-21                                                                                                    | Created: 21-Oct-2005                                                                                                    |
| dc.date.issued              | Date of<br>publicatio<br>n           | 2010-06-01                                                                                                    | Date: 06-June-2010                                                                                                    |
| dc.description.a<br>bstract |                                      | Recording of untagged<br>beaked whales made by a<br>DTAG floating at depth.<br>Location: El Hierro, Canary<br>Islands, Spain. Permit:<br>Canary Islands Government<br>permit to University of La<br>Laguna. Depth: 595 m (start)<br>to 236 m (end). Water depth:<br>approx. 904 m<br>Quality: excellent at start, | Abstract:<br>Recording of untagged<br>beaked whales made by a<br>DTAG floating at depth.<br>Location: El Hierro, Canary<br>Islands, Spain. Permit:<br>Canary Islands Government<br>permit to University of La<br>Laguna.<br>Depth: 595 m (start) to 236 m<br>(end). Water depth: approx. |

Qualified Metadata for Datasets

|                            |                                       | poor at end. Species:<br>Mesoplodon densirostris;<br>Blainville's beaked whale.<br>Quantity: 3                                                                                                    | 904 m. Quality: excellent at<br>start, poor at end. Species:<br>Mesoplodon densirostris;<br>Blainville's beaked whale.<br>Quantity: 3                                                                                                    |
|----------------------------|---------------------------------------|----------------------------------------------------------------------------------------------------|----------------------------------------------------------------------------------------------------|
| dc.description             |                                       | Put process by which data<br>collected here. Sampling rate<br>192 kHz; Channels: 1;<br>Resolution: 16 bit;<br>Compression: uncompressed;<br>Recording device: DTAG<br>serial number 214; Analog-<br>to-digital converter: CS5341<br>(sigma-delta). Sensitivity -<br>171 dB re microPascal per V<br>(clipping level); Filter: 500<br>Hz 1-pole analog high pass<br>filter | Description:<br>Sampling rate 192 kHz;<br>Channels: 1; Resolution: 16<br>bit; Compression:<br>uncompressed; Recording<br>device: DTAG serial number<br>214; Analog-to-digital<br>converter: CS5341 (sigma-<br>delta). Sensitivity -<br>171 dB re microPascal per V<br>(clipping level); Filter: 500<br>Hz 1-pole analog high pass<br>filter |
| dc.format.extent           | Repeat<br>for<br>multiple<br>files    | nn bytes                                                                                                    |                                                                                                    |
| dc.format.mimet<br>ype     | Repeat<br>for<br>multiple<br>files    | txt, jpg, psv, etc                                                                                                    |                                                                                                    |
| dc.identifier.cita<br>tion | Citation of article                   | ICES Journal of Marine<br>Science. 67 (2010): 583-593.                                                                                                    |                                                                                                    |
| dc.identifier.oth<br>er    |                                       | doi:10.1575/1912/[item#]                                                                                                    |                                                                                                    |
| dc.identifier.uri          | Created<br>by<br>WHOAS                | http://hdl.handle.net/1912/[ite<br>m #]                                                                                                    | URI:<br>http://hdl.handle.net/1912/[ite<br>m#]                                                                                                    |
| dc.relation.hasp<br>artof  | Repeat<br>for<br>multiple<br>datasets | http://hdl.handle.net/1912/[ite<br>m #]                                                                                                    | Relation (has part of):<br>http://hdl.handle.net/1912/[ite<br>m #]                                                                                                    |
| dc.relation.ispart<br>of   | Link to<br>Article                    | http://hdl.handle.net/1912/[ite<br>m #]                                                                                                    | Relation (is part of):<br>http://hdl.handle.net/1912/[ite<br>m #]                                                                                                    |
| dc.rights.uri              |                                       | http://creativecommons.org/li<br>censes/by-nc/2.5                                                                                                    | Rights:<br>http://creativecommons.org/li<br>censes/by-nc/2.5                                                                                                    |
| dc.source.uri              | Link to other data                    | http://                                                                                                    | TBD: http://                                                                                                    |

|                        | providers<br>?                                 |                                                                               |                                                                                         |
|------------------------|------------------------------------------------|-------------------------------------------------------------------------------|-----------------------------------------------------------------------------------------|
| dc.subject             | Repeat<br>for<br>multiple<br>terms/phr<br>ases | Mesoplodon densirostris                                                       |                                                                                         |
| dc.subject             | Repeat<br>for<br>multiple<br>terms/phr<br>ases | Blainville's beaked whale                                                     |                                                                                         |
| dc.title               |                                                | Recording of untagged<br>beaked whales at El Hierro,<br>Canary Islands, Spain | Title:<br>Recording of untagged<br>beaked whales at El Hierro,<br>Canary Islands, Spain |
| dc.type                |                                                | Data set                                                                      |                                                                                         |
| dwc.scientificN<br>ame |                                                |                                                                               |                                                                                         |
| dwc.genus              |                                                |                                                                               |                                                                                         |

Additional information coverage:

```
dc.coverage.temporal
    Year:
>
>
       YYYY (eg 1997)
    Year and month:
>
       YYYY-MM (eg 1997-07)
>
    Complete date:
>
       YYYY-MM-DD (eg 1997-07-16)
>
>
    Complete date plus hours and minutes:
       YYYY-MM-DDThh:mmTZD (eg 1997-07-16T19:20+01:00)
>
     Complete date plus hours, minutes and seconds:
>
       YYYY-MM-DDThh:mm:ssTZD (eg 1997-07-16T19:20:30+01:00)
>
     Complete date plus hours, minutes, seconds and a decimal
>
fraction of a
> second
       YYYY-MM-DDThh:mm:ss.sTZD (eg 1997-07-16T19:20:30.45+01:00)
>
>
> where:
>
      YYYY = four-digit year
>
       MM = two-digit month (01=January, etc.)
>
>
       DD = two-digit day of month (01 through 31)
>
      hh = two digits of hour (00 through 23) (am/pm NOT allowed)
>
      mm = two digits of minute (00 through 59)
>
       ss = two digits of second (00 through 59)
>
            = one or more digits representing a decimal fraction of a
       s
second
       TZD = time zone designator (Z or +hh:mm or -hh:mm)
>
```

Dublin Core information for bounding box <u>http://dublincore.org/documents/dcmi-box/</u> Example from WHOAS: dc.coverage.spatial westlimit: -67.9328; southlimit: 28.6933; eastlimit: -57.1648; northlimit: 35.8337

#### Simple item record

Title: Recording of untagged beaked whales at El Hierro, Canary Islands, Spain Authors: Johnson. Mark Doe, J. Q. Created: 21-Oct-2005 Location: 29.7182N 17.9012W Abstract: Recording of untagged beaked whales made by a DTAG floating at depth. Location: El Hierro, Canary Islands, Spain. Permit: Canary Islands Government permit to University of La Laguna. Depth: 595 m (start) to 236 m (end). Water depth: approx. 904 m. Quality: excellent at start, poor at end. Species: Mesoplodon densirostris; Blainville's beaked whale. Quantity: 3 URI: http://hdl.handle.net/1912/[item #] Appears in Collections: DTAG Title: md05 294a10590-11850.wav Creator: Johnson, Mark, Woods Hole Oceanographic Institution Subject: audio recording - beaked whale Type: sound Description: recording of untagged beaked whales made by a DTAG floating at depth Location: El Hierro, Canary Islands, Spain Permit: Canary Islands Government permit to University of La Laguna Depth: 595 m (start) to 236 m (end) Water depth: approx. 904 m Quality: excellent at start, poor at end Species: Mesoplodon densirostris; Blainville's beaked whale Quantity: 3; Date: 2005-10-21; 17:31:01 Local Format[IMT]: audio/wav Format[Extent]: nn bytes; 21.0 minutes **Digitization Specifications:** Sampling rate 192 kHz; Channels: 1: Resolution: 16 bit; Compression: uncompressed; Recording device: DTAG serial number 214; Analog-to-digital converter: CS5341 (sigma-delta) Sensitivity -171 dB re microPascal per V (clipping level); Filter: 500 Hz 1-pole analog high pass filter Resource Identifier: - DOI or URI? talk to Colleen Hurter? Rights Management: http://creativecommons.org/licenses/by-nc/2.5; Contact publisher for attribution Publisher: The DTAG Project, Woods Hole Oceanographic Institution;

Contact: Mark Johnson, majohnson@whoi.edu Source: excerpted from: md05\_294a chips 7-8, cue 10590 – 11850, channel 1 Coverage[Spatial]: 29.7182N 17.9012W (El Hierro, Spain) Contributing Institution: Woods Hole Oceanographic Institution

#### Adding Additional Metadata Fields to Item

After an item has been ingested into the repository, its metadata can be edited; fields can be added, changed, or deleted.

These instructions are for DSpace version 1.5.2 using the Manakin interface. Illustrations are taken from a test installation of DSpace maintained for the MBLWHOI Library.

- 1) Log in as a DSpace administrator.
- 2) Retrieve an item.
- 3) Link to "Edit this item"
- 4) Link to "Item Metadata"
  - a. Name: select field from pull-down menu, e.g. dwc.genus
  - b. Value: insert text, e.g. "salpa"
  - c. Click "Add new metadata"
  - d. Repeat for additional fields
  - e. Click "Update"
  - f. Click "Return" to return to item record

#### Adding Additional Metadata Schemas to DSpace

DSpace uses the qualified Dublin Core schema as its default metadata registry. Additional schemas, for example, Darwin Core, can be added to the DSpace installation through the Administrator's user interface.

These instructions are for DSpace version 1.5.2 using the Manakin interface. Illustrations are taken from a test installation of DSpace maintained for the MBLWHOI Library.

- 1) Log in as a DSpace administrator.
- 2) Link to the Metadata registry

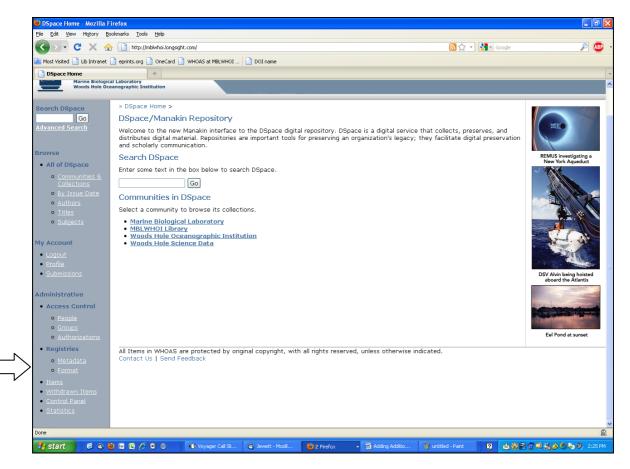

#### 3) "Add a new schema"

| Add a new sch  | ema                                                                                                    |
|----------------|----------------------------------------------------------------------------------------------------|
| Namespace:     | Namespace should be an established URI location for the new schema.                                                                                                    |
| Name:          | Shorthand notation for the schema. This will be used to prefix<br>a field's name (e.g. dc.element.qualifier). The name must be<br>less than 32 characters and cannot include spaces, periods or<br>underscores. |
| Add new schema |                                                                                                    |

- a. Namespace: provide the established URI for the new schema, e.g. Darwin Core is found at <u>http://rs.tdwg.org/dwc/terms/</u>
- b. Name: provide a shorthand notation for the schema to be used to prefix a field's name, e.g. "dwc" for Darwin Core
- c. Click "Add new Schema"

| Metad | ata regist | ry                                                                                                    |      |
|-------|------------|----------------------------------------------------------------------------------------------------|------|
|       |            | y maintains a list of all metadata fields available in the repository. These fields may be di<br>qualified Dublin Core schema. You may extend the Dublin Core schema with additional fiel |      |
|       | ID         | Namespace                                                                                                    | Name |
|       | 1          | http://dublincore.org/documents/dcmi-terms/                                                                                                    | dc   |
|       | 2          | http://rs.tdwg.org/dwc/terms/                                                                                                    | dwc  |

Select the (new) schema to add one or more metadata fields

4) "Add new metadata field"

| Field Name: | dwc .                                       |
|-------------|---------------------------------------------|
| Scope Note: |                                             |
|             | Additional notes about this metadata field. |

- a. Field Name: provide the field name, e.g. "genus"
- b. Scope Note: include notes about the metadata field, e.g. "The full scientific name of the genus in which the taxon is classified."
- c. Click "Add new metadata field"
- d. Repeat for additional metadata fields

| Sche  | ema m    | etadata fields                |                                                                          |
|-------|----------|-------------------------------|--------------------------------------------------------------------------|
|       | ID       | Field                         | Scope Note                                                               |
|       | 73       | dwc.genus                     | The full scientific name of the genus in which the taxon is classified.  |
|       | 72       | dwc.scientificName            | The full scientific name, with authorship and date information if known. |
| Delet | e fields | Move fields to another schema | Return                                                                   |

Once the new schema is added, its fields may be used. Fields may be added to new or existing items in the repository. Fields may be added to new or existing item (Collection) templates.

#### Adding Additional Metadata Fields to Item

After an item has been ingested into the repository, its metadata can be edited; fields can be added, changed, or deleted.

These instructions are for DSpace version 1.5.2 using the Manakin interface. Illustrations are taken from a test installation of DSpace maintained for the MBLWHOI Library.

- 1) Log in as a DSpace administrator.
- 2) Retrieve an item.
- 3) Link to "Edit this item"

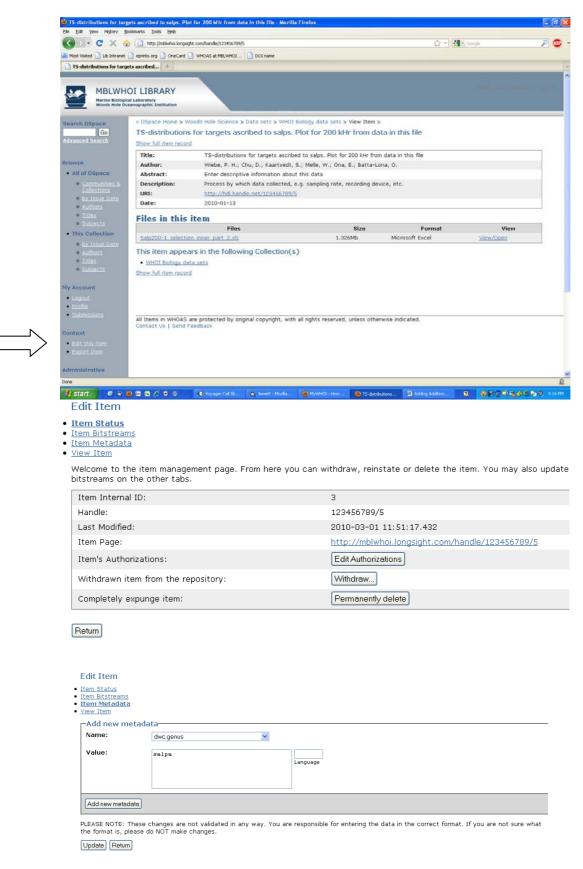

- 4) Link to "Item Metadata"
  - a. Name: select field from pull-down menu, e.g. dwc.genus
  - b. Value: insert text, e.g. "salpa"
  - c. Click "Add new metadata"

- d. Repeat for additional fields
- e. Click "Update"
- f. Click "Return" to return to item record

#### **Providing Access to Embargoed Files**

Content in a DSpace repository may be embargoed for period of time. The following procedure outlines the process by which access to embargoed file(s)bitstream(s) by users other than adminstriators is made possible, for example, peer-reviewers needing access to files that support articles submitted for publication.

Users must first register in WHOAS and notify the WHOAS administrator that they have done so. The following information also needs to be provided:

- 1) Which record(s) do they need access to?
- 2) For how long?
- 3) Are they to remain anonymous from the creator/author of the content, that is, are they a reviewer?

Notes:

Once the time period needed to access embargoed item(s) passes, remove the e-persons added to the group and restore the original permissions for the file(s)/ bitstream(s).

If access to multiple embargoed items is needed during the same or overlapping time periods by different groups of people, create multiple groups, such as "read embargo Bell Center", "read embargo BCO-DMO".

Create a new group, or edit an existing group

- 1) Under Access Control, select Groups
- 2) Select "Create a new group"
- 3) Name it , i.e. "read embargo"
- 4) Add member(s) [E-people]
- 5) Save the group

| osi//denthive.mblwhoilbrary. | org/admin/oros | £75                            |                              | TT C 🔀 - Google                       | Q                      |
|------------------------------|----------------|--------------------------------|------------------------------|---------------------------------------|------------------------|
| d 🛄 eprints.org 🥅 WHK        | DAS of MELWHIC | ot   🛄 DOI name                |                              |                                       | 7                      |
| HOAS WOO                     | ds Hol         | e Open Access Server           |                              | Pro                                   | file: Ann Devenish   I |
| epository for the V          | Voods Hol      | e scientific community         |                              |                                       |                        |
|                              |                |                                |                              | a sen                                 | vice of the MBLWHOI    |
| HOAS                         | VHOAS Hom      | ne > Manage Groups >           |                              |                                       |                        |
|                              | oup man        | nagement                       |                              |                                       |                        |
|                              | reate a nev    | w group:                       | Click here to add a new Gr   | oup.                                  |                        |
|                              | rowse grou     | ps:                            | Click here to browse all Gro | sups.                                 |                        |
|                              | earch for g    | roups:                         | Go                           |                                       |                        |
| ections Co                   | arch res       | ulte                           |                              |                                       |                        |
| Issue Date                   | archites       | outs                           | Now showing items 1-15 o     | f 234                                 | Next Page              |
| hors<br>es                   | ID             | Name                           | Members                      | Community / Collection                |                        |
| es<br>nects                  | 1              | Administrator                  | 6                            | dominanty / domethan                  |                        |
|                              | 0              | Anonymous                      | -                            |                                       |                        |
| it E                         | 262            | COLLECTION 100 ADMIN           | 1                            | Geology & Geophysics Data Sets [View] |                        |
| arts E                       | 263            | COLLECTION 100 WORKFLOW STEP 2 | 1                            | Geology & Geophysics Data Sets [View] |                        |
| E                            | 264            | COLLECTION 101 ADMIN           | 1                            | Physical Oceanography Data [View]     |                        |
| C                            | 265            | COLLECTION 101 WORKFLOW STEP 2 | 1                            | Physical Oceanography Data [View]     |                        |
| lions                        | 266            | COLLECTION 102 ADMIN           | 1                            | CLI Data Sets [View]                  |                        |
|                              | 267            | COLLECTION 102 SUBMIT          | 1                            | CLI Data Sets [View]                  |                        |
| tive                         | 260            | COLLECTION 102 WORKFLOW STEP 2 | 1                            | CLI Data Sets [View]                  |                        |
| Control                      | 269            | COLLECTION 103 ADMIN           | 1                            | MRC Data Sets [View]                  |                        |
| ale 🖸                        | 270            | COLLECTION 103 SUBMIT          | 2                            | MRC Data Sets [View]                  |                        |
| ens E                        | 271            | COLLECTION 103 WORKFLOW STEP 2 | 1                            | MRC Data Sets [View]                  |                        |
| orizations                   |                | COLLECTION 104 ADMIN           | 1                            | MRC Publications (View)               |                        |
| ius E                        |                | COLLECTION 104 SUBMIT          | 1                            | MRC Publications [View]               |                        |
| aslata 🛛 💽                   |                | COLLECTION 104 WORKFLOW STEP 2 | 1                            | MRC Publications [View]               |                        |
| nat                          | 2              |                                |                              |                                       |                        |
| D                            | elete groups   | 1                              |                              |                                       |                        |

| Group Editor - Mozilla I                                                                                                    | DMBLOD                                         |                                                                 |                     |                        |                          |                    |          |                                            |       |
|----------------------------------------------------------------------------------------------------|------------------------------------------------|-----------------------------------------------------------------|---------------------|------------------------|--------------------------|--------------------|----------|--------------------------------------------|-------|
| Edit Yese Hegory Book<br>Group Editor                                                                                                    | marks (pols Help<br>+                          |                                                                 | A STATE             | A R                    | -                        |                    |          | ,                                          | 10 34 |
| A https://dardtive.mbiw                                                                                                    | holibrary.org/sdnin/group                      | c?adriinistrative-continue                                      | -L62671702530674625 | 1507241541421200312629 | soubmit_editiogroupID=21 | 0. 🗠 🧰             | C Google |                                            | ) n I |
| ost Visited 🔝 eprints.org                                                                                                    | WHOAS at MELWHOD                               | DOI name                                                        | 1000                | -                      | -                        |                    |          | Sta                                        | -     |
| WHOAS: V<br>a repository for                                                                                                    | Woods Hole                                     | e Open Aco<br>scientific comm                                   | cess Serve          | er                     |                          |                    |          | Profile: Ann Dever<br>a service of the MBI |       |
| ch WHOAS<br>Go<br>SE                                                                                                    | Group Edito<br>Change group r<br>Search member | Manage Groups<br>In: Read emba<br>name: Read embar<br>s to add: | rgo (id: 280)       | Ne] Groups]            |                          |                    |          |                                            |       |
| Communities.8                                                                                                    | Members                                        |                                                                 | Name                |                        | Eme                      | -0                 |          |                                            |       |
| Collections<br>• By Issue Date                                                                                                    | 219                                            | Jennifer Walton                                                 | Name                | imple                  | n@mbl.edu                | all                | Bemave   | 1                                          |       |
| Authors     Ifles     Ifles     Subjects  Account  Ay Exports agout  Authors  Authors  Author  Authors  Authors  Authors  Author  Authors  Authors  Authors  Aut | Save Concel                                    |                                                                 | t by original copyr | ight, with all rights  | eserved, unless ot       | herwise indicated. | 8        |                                            |       |
| Istrative<br>cess Control<br>Propie<br>Scoups<br>Authonzations<br>gistries                                                                                                    |                                                |                                                                 |                     |                        |                          |                    |          |                                            |       |
| • <u>Metadata</u><br>• Eurnat                                                                                                    |                                                |                                                                 |                     |                        |                          |                    |          |                                            |       |
|                                                                                                    |                                                |                                                                 |                     |                        |                          |                    |          |                                            |       |

Apply READ permissions to embargoed file(s)/ bitstream(s).1) Retrieve the record with embargoed file(s)/ bitstream(s).

- 2) Select "Edit this item"
- 3) Select "Authorizations"

| st <u>Wew</u> Higtory <u>B</u> ook<br>Statty in the Deeps Western                                                           | The second second second second second second second second second second second second second second second se |                                                                                                    | A CONTRACTOR                                                                                                    |                                                                                                    |                                                                                                    | -                                                                                                    | 10                                                                                                    |
|----------------------------------------------------------------------------------------------------|----------------------------------------------------------------------------------------------------|----------------------------------------------------------------------------------------------------|----------------------------------------------------------------------------------------------------|----------------------------------------------------------------------------------------------------|----------------------------------------------------------------------------------------------------|----------------------------------------------------------------------------------------------------|----------------------------------------------------------------------------------------------------|
| A https://darchive.mbiod                                                                                                    | olibrary.org/handle/1912/                                                                                       | 5742                                                                                                    |                                                                                                    |                                                                                                    | \$2.7                                                                                                    | C S- Google                                                                                                    | P 6                                                                                                    |
| t Visitedeprints.org                                                                                                    | WHOAS at MELWHOL                                                                                                | . DOI name                                                                                                    | Distance in the                                                                                                    | -                                                                                                    | and the second second                                                                                                    | No.                                                                                                    |                                                                                                    |
| ch WHOAS                                                                                                    | * WHOAS Home                                                                                                    | > Woods Hole Oceanogr                                                                                                    | aphic Institution > Physical                                                                                                    | Oceanography (PO                                                                                                    | ) > View Item >                                                                                                    |                                                                                                    |                                                                                                    |
| Go                                                                                                    | Variability in                                                                                                  | the Deep Westerr                                                                                                    | Boundary Current : I                                                                                                    | local versus re                                                                                                    | mote forcing                                                                                                    |                                                                                                    |                                                                                                    |
|                                                                                                    | Show full item re                                                                                               | ecord                                                                                                    |                                                                                                    |                                                                                                    |                                                                                                    |                                                                                                    |                                                                                                    |
| se .                                                                                                    | Title:                                                                                                    | Variability in the Deep                                                                                                    | Western Boundary Current :                                                                                                    | local versus remot                                                                                                    | e forcing                                                                                                    |                                                                                                    |                                                                                                    |
| of WHOAS                                                                                                    | Author:                                                                                                    | Pena-Molino, Beatriz; .                                                                                                    | Joyce, Terrence M.; Toole, J                                                                                                    | lohn M.                                                                                                    |                                                                                                    |                                                                                                    |                                                                                                    |
| Communities B<br>Collections<br>By Issue Date<br>Authors<br>Titles<br>Subjects<br>is Collection<br>By Issue Date<br>Authors | Abstract:                                                                                                    | the water mass struct<br>10 to 60 days are bet<br>DWBC transport vanab<br>at frequencies lower ti<br>properties. The domin<br>the deep Labrador See<br>these property change<br>Conversely, variations<br>trend, true for most of | ure and circulation of the De<br>torm intensified: signals most<br>lifty is caused by Gulf Stroa<br>han the TRW. Interannual va<br>not mode of variability is cha<br>Water (dLSW) and a PV de<br>es is not spatially homogene<br>s in the OW: a decrease in to<br>of the inshore flow are in pf | sep Western Bound<br>likely associated v<br>mings and meand<br>anability in the velo<br>aracterized by an o<br>crease in the Over<br>ous. Offshore (wait<br>the OW PV is accorn<br>tase with changes<br>the winter of 2007 | any Current (DWBC).<br>with topographic Ross<br>ares, These flow anom<br>city field appears to<br>vorall freshening, con<br>flow Water (OW). The<br>ar depths larger than<br>appanied by an increa-<br>in the dLSW PV (incr-<br>>008. A sudden dec | period 2004-2008 show large to<br>Fluctuations in the flow with pe<br>lay waves (TRW). A fraction (-1<br>alse are surface intensified and<br>be related to changes in the hyu<br>ing, a potential vorticity (PV) in<br>e variability in the flow associate<br>3500 m) changes in the velocity<br>sein the southward (negative) 1<br>casing PV and decreasing transp<br>rease of the dLSW PV is observe<br>the Gulf Stream axis. | nods from<br>15%) of the<br>fluctuate<br>drographic<br>horease in<br>ed with<br>y are in<br>transport.<br>jort). This |
|                                                                                                    | Description:                                                                                                    |                                                                                                    | edistribution. The definitive                                                                                                    |                                                                                                    |                                                                                                    | ssion of American Geophysical Ur<br>physical Research 117 (2012): C                                                                                                    |                                                                                                    |
| count                                                                                                    | As<br>published:                                                                                                | http://dx.doi.org/10.1                                                                                                    | 029/2012JC008369                                                                                                    |                                                                                                    |                                                                                                    |                                                                                                    |                                                                                                    |
|                                                                                                    | Citable URI:                                                                                                    | http://hdl.handle.net/                                                                                                    | 1912/5742                                                                                                    |                                                                                                    |                                                                                                    |                                                                                                    |                                                                                                    |
| fie                                                                                                    | Date:                                                                                                    | 2012-12-22                                                                                                    |                                                                                                    |                                                                                                    |                                                                                                    |                                                                                                    |                                                                                                    |
|                                                                                                    | Publisher                                                                                                    | Embargo                                                                                                    |                                                                                                    |                                                                                                    |                                                                                                    |                                                                                                    |                                                                                                    |
| xt.<br>Uthis Itom                                                                                                    | The publisher                                                                                                   | requires that this item b                                                                                                    | e embargoed until 2013-06-2                                                                                                    | 22. Please check b                                                                                                    | ack after 2013-06-22                                                                                                    | 4-5-                                                                                                    |                                                                                                    |
|                                                                                                    | Files in th                                                                                                    | is item                                                                                                    |                                                                                                    |                                                                                                    |                                                                                                    |                                                                                                    |                                                                                                    |
|                                                                                                    |                                                                                                    | Files                                                                                                    | Size                                                                                                    | Format                                                                                                    | View                                                                                                    | Description                                                                                                    |                                                                                                    |
| istrative                                                                                                    | jgrc12644.pdf                                                                                                   |                                                                                                    | 2.266Mb                                                                                                    | PDF                                                                                                    | <u>View/Open</u>                                                                                                    | Article                                                                                                    |                                                                                                    |
| cess Control                                                                                                    | jgrc12644-sup                                                                                                   | -0001-t01.txt                                                                                                    | 733bytes                                                                                                    | Text file                                                                                                    | View/Open                                                                                                    | Supporting information                                                                                                    |                                                                                                    |
|                                                                                                    | This item ap                                                                                                    | pears in the follow                                                                                                    | ing Collection(s)                                                                                                    |                                                                                                    |                                                                                                    |                                                                                                    |                                                                                                    |
|                                                                                                    | Physical Oce                                                                                                    | anography (PO)                                                                                                    |                                                                                                    |                                                                                                    |                                                                                                    |                                                                                                    |                                                                                                    |
|                                                                                                    | Show full item re                                                                                               | ecord                                                                                                    |                                                                                                    |                                                                                                    |                                                                                                    |                                                                                                    |                                                                                                    |

| VHOAS: Woods<br>repository for the Woo<br>Go<br>Go<br>Hanna S<br>Jectons<br>Lissue Data<br>Attors<br>tids<br>tids<br>tids<br>tids<br>tids<br>tids<br>tids<br>tid                                                                                                    | MULWING Col newe<br>Hole Open Access S<br>dis Hole scientific community<br>AS Home > Items > Item status ><br>tem<br>tem<br>totus<br>stadata<br>se to the item management page. Pro<br>mis on the other tabs.<br>Internal ID:<br>ei<br>Addified:                                                                                                    | om here you can    | withdraw, reinstate, move<br>5076<br>1912/5742<br>013-01-30 04:43:57.752 |                                 | Profile: And Goodwith             |
|----------------------------------------------------------------------------------------------------|----------------------------------------------------------------------------------------------------|--------------------|--------------------------------------------------------------------------|---------------------------------|-----------------------------------|
| eeretsing WHOke<br>HOAS: Woods<br>repository for the Woo<br>wHOAS<br>Go<br>WHOAS<br>wHOAS<br>internal<br>whoas<br>internal<br>whoas<br>internal<br>internal<br>whoas<br>internal<br>internal<br>intern                                                                                                    | MULWING Col newe<br>Hole Open Access S<br>dis Hole scientific community<br>AS Home > Items > Item status ><br>tem<br>tem<br>totus<br>statistics<br>and<br>is to the item management page. Fin<br>mis on the other tabs.<br>Internal ID:<br>ei<br>Addified:                                                                                                    | om here you can    | 5076<br>1912/5742                                                        | e or delete the item. You may a | Profile: And Goodwith             |
| VHOAS: Woods<br>repository for the Woo<br>Go<br>Go<br>WHOAS<br>Co<br>Co<br>Co<br>Co<br>Co<br>Co<br>Co<br>Co<br>Co<br>Co<br>Co<br>Co<br>Co                                                                                                    | Hole Open Access S<br>ds Hole scientific community<br>AS Home > Item status ><br>tem<br>tatus<br>stadata<br>sm<br>e to the item management page. Fin<br>ins on the other tabs.<br>Internal ID:<br>ei<br>Addified:                                                                                                    | om here you can    | 5076<br>1912/5742                                                        |                                 | a service of the MBLWHOP          |
| VHOAS<br>Go<br>Go<br>VHOAS<br>So<br>Co<br>So<br>Co<br>Co<br>So<br>Co<br>Co<br>Co<br>Co<br>Co<br>Co<br>Co<br>Co<br>Co<br>Co<br>Co<br>Co<br>Co                                                                                                    | ds Hole scientific community<br>AS Home > Item s Item status ><br>tem<br>tem<br>tatus<br>en<br>e to the item management page. Fin<br>mis on the other tabs.<br>Internal ID:<br>ei<br>doubled:                                                                                                    | om here you can    | 5076<br>1912/5742                                                        |                                 | a service of the MBLWHOP          |
| Go Edit I<br>Itana Bi<br>Itana Bi<br>It | tem<br>totus<br>stadata<br>sm<br>in to the item management page. Fin<br>ins on the other tabs.<br>intermal ID:<br>ei<br>Addified:                                                                                                    |                    | 5076<br>1912/5742                                                        |                                 |                                   |
| Go Edit I<br>Itana Bi<br>Itana Bi<br>It | tem<br>totus<br>stadata<br>sm<br>in to the item management page. Fin<br>ins on the other tabs.<br>intermal ID:<br>ei<br>Addified:                                                                                                    |                    | 5076<br>1912/5742                                                        |                                 | lso update or add new metadata /  |
| WHOAS<br>annunciosa S<br>discissa<br>discissa<br>d                                                                                                    | totus<br>Istroams<br>Istora<br>Istora<br>I |                    | 5076<br>1912/5742                                                        |                                 | ilso update or add new metadata / |
| WHOAS - Item M<br>WHOAS - Curate<br>ammunicas S<br>View III<br>bitstree<br>titom<br>titos<br>Handi<br>titos<br>Handi<br>titos<br>Handi<br>titos<br>Handi<br>titos<br>Handi<br>titos<br>Handi<br>titos<br>Handi<br>titos<br>Handi<br>titos<br>Handi<br>titos                                                                                                    | istroams<br>tadata<br>em<br>int on the other tabs.<br>Internal ID:<br>ei<br>Aodified:                                                                                                    |                    | 5076<br>1912/5742                                                        |                                 | iso update or add new metadata /  |
| offections Welcom<br>bittores<br>/ focue Date<br>uthors Item<br>tiles Handl<br>ublects Last /<br>Item<br>unt Edit in<br>sports                                                                                                    | ims on the other tabs.<br>Internal ID:<br>0:<br>Modified:                                                                                                    |                    | 5076<br>1912/5742                                                        |                                 | ilso update or add new metadata / |
| the Handi<br>ubjects Last /<br>Item<br>unt Edit it                                                                                                    | e:<br>Aodified:                                                                                                    |                    | 1912/5742                                                                |                                 |                                   |
| iblects Last /<br>Item<br>ant Edit it                                                                                                    | Modified:                                                                                                    |                    |                                                                          |                                 |                                   |
| unt Edit it                                                                                                    |                                                                                                    |                    | 2013-01-30 04:43:57.752                                                  |                                 |                                   |
| unt Edit it                                                                                                    | Page:                                                                                                    |                    |                                                                          |                                 |                                   |
| ports                                                                                                    |                                                                                                    |                    | https://darchive.mblwhoii                                                | brary.org/handle/1912/5742      |                                   |
|                                                                                                    | em's authorization policies:                                                                                                    |                    | Authorizations                                                           |                                 |                                   |
| Withd                                                                                                    | raw item from the repository:                                                                                                    |                    | Withdraw                                                                 |                                 |                                   |
|                                                                                                    | item to another collection:                                                                                                    |                    | Move                                                                     |                                 |                                   |
| Comp                                                                                                    | letely expunge item:                                                                                                    |                    | Permonently delete                                                       |                                 |                                   |
| ss Control                                                                                                    |                                                                                                    |                    |                                                                          |                                 |                                   |
| tople<br>rcups<br>attions<br>triles                                                                                                    |                                                                                                    |                    |                                                                          |                                 |                                   |
| etedata Contac<br>amat                                                                                                    | s in WHOAS are protected by origina<br>t Us   Send Feedback                                                                                                    | al copyright, with | all rights reserved, unless                                              | s otherwise indicated.          |                                   |
| rawn.ttoms                                                                                                    |                                                                                                    |                    |                                                                          |                                 |                                   |

- 4) For the embargoed bitstreams, select "Add a new Bitstream policy"
- 5) Select the action READ
- 6) Select the previously created/edited group
- 7) Save
- 8) Repeat for each Bitstream

| and       Wold at Stand 1       Othere       A1/2         St Woods Hole Open Access Server<br>y for the Woods Hole scientific community       Profile: Ann De         a WHOAS Hone > Authorization > Policy List >       Profile: Ann De         > WHOAS Hone > Authorization > Policy List >       Policies for Item 1912/5742 (1D=6076)         With the offer you can view and aircr the policies of an item, plus after policies of individual item components: bundles and bitstreams. Brief them is a container of bundles, and bundles are containers of bitstreams. Containers usually have AD0/REMOVE/READ/WRITE policies, while bit only have AD0/REMOVE/READ/WRITE policies, while bit only have AD0/REMOVE/READ/WRITE policies,                                                                                                    | age       Whold a Mountain I and the science of an intern, plus after policies of individual item components: bundles and butstreams. Briefly, item is a container of publicles of an item, plus after policies of individual item components: bundles and bitstreams. Briefly, item is a container of publicles of an item, plus after policies of individual item components: bundles and butstreams. Briefly, item is a container of publicles of individual item components: bundles and bitstreams. Briefly, item is a container of publicles of an item, plus after policies of individual item components: bundles and bitstreams. Briefly, item is a container of publicles.         You will notice an extra bundle and bitstream for each item containing the locense feat for the item.         You will notice an extra bundle and bitstream for each item containing the locense feat for the item.         You will notice an extra bundle and bitstream for each item containing the locense feat for the item.         You will notice an extra bundle and bitstream for each item containing the locense feat for the item.         You will notice an extra bundle and bitstream for each item containing the locense feat for the item.         You will notice an extra bundle and bitstream for each item containing the locense feat for the item.         You will notice an extra bundle and bitstream igno 12644.pdf.tut (22327)         Add a new Bitstream golicy         No policies found for this object.         Bitstream igno 12644.pdf.tut (22321)         Add a new Bitstream policy         No policies for bundle Difext         Bitstream license.tut (22221)       Add a new Bitstre                                                                                                    | whollbrary.org/admin/item |                        | and the second second second   |                                 | The C Scode                               |
|----------------------------------------------------------------------------------------------------|----------------------------------------------------------------------------------------------------|---------------------------|------------------------|--------------------------------|---------------------------------|-------------------------------------------|
| Section 2012     Section 2012     S       | Structure       Bit Structure         Structure       Structure         Structure       Structure         Structure<                                                                                                    |                           |                        | Section Section                |                                 | C C C Coge                                |
| for the Woods Hole scientific community  a service of the descientific community  w Woods Hone > Authorization > Policy List >  Policies for Item 1912/5742 (ID=6076)  With this editor you can view and alien the policies of an item, plus alier policies of individual item components: bundles and bitstreams. Brief is a container of bundles, and bundles are containers of bitstreams. Containers usually have AD0/AEMOVE/READ/WBTE policies, while be only have \$420/WBTE policies.  Wor will notice an extra bundle and bitstream for each item containing the license text for the item.  Tem Policies  Tem Policies  Tem Policies  Tem Policies  Add a new Item policy  Bitstream igro12644-pdf (17462) Anonymous [Edit] Bitstream pigro12644-sup-0001-101.txt.txt (22320) Add a new Bitstream policy Bitstream license.txt (22321) Bitstream license.txt (22321) Bitstream license.txt (22321) Bitstream license.txt (22321) Bitstream license.txt (22321) Bitstream license.txt (22321) Bitstream license.txt (22321) Bitstream license.txt (22322) Anonymous [Edit] Bitstream license.txt (22321) Bitstream license.txt (22321) Bitstream lice | for the Woods Hole scientific community                                                                                                    | g WHOAS & MELWHOI         | DOI name               |                                |                                 | . 1917                                    |
| WHOAS Home > Authorization > Policy List > Policies for Item 1912/5742 (10=6076) We have addition of builds and electrometers of an item, plus alter policies of individeal item components: bundles and bitstreams. Brief is a container of bundle and bitstream for each item containing the license text for the item.      To will notice an extra bundle and bitstream for each item containing the license text for the item.      To will notice an extra bundle and bitstream for each item containing the license text for the item.      To will notice an extra bundle and bitstream for each item containing the license text for the item.      To will notice an extra bundle and bitstream for each item containing the license text for the item.      To action Group     Item Policies      Just Policies for Bundle TEXT (17462)     Add a new Bundle policy     Bitstream jgrc12644-sup-001-101.bt.bt (22328)     Add a new Bundle policy     Bitstream jgrc12644-sup-001-101.bt.bt (22328)     Add a new Bundle policy     Bitstream jgrc12644-sup-001-101.bt.bt (22328)     Add a new Bundle policy     Bitstream jgrc12644-sup-001-101.bt.bt (22328)     Add a new Bundle policy     Bitstream jgrc12644-sup-001-101.bt.bt (22329)     Add a new Bundle policy     Bitstream jgrc12644-sup-001-101.bt.bt (22329)     Add a new Bundle policy     Bitstream jgrc12644-sup-001-101.bt.bt (22329)     Add a new Bundle policy     Bitstream jgrc12644-sup-001-101.bt.bt (22329)     Add a new Bundle policy     Bitstream jgrc12644-sup-001-101.bt.bt (22329)     Add a new Bundle policy     Bitstream jgrc12644-sup-001-101.bt.bt (22329)     Add a new Bundle policy     Bitstream jgrc12644-sup-001-101.bt.bt (22329)     Add a new Bundle policy     Bitstream jgrc12644-sup-001-101.bt.bt (22329)     Add a new Bundle policy     Bitstream jgrc12644-sup-001-101.bt.bt (22329)     Add a new Bundle policy     Bitstream jgrc12644-sup-001-101.bt (22329)     Add a new Bundle policy     Bitstream jgrc12644-sup-001-101.bt (22329)     Add a new Bundle policy     Bitstream jgrc12644-sup-0       | WHOAS Home > Authorization > Policy List >     Policies for ILem 1912/5742 (1D=6076)      WhOAS Home > Authorization > Policy List >     Policies for ILem 1912/5742 (1D=6076)      WhOAS Home > Authorization > Policy List >     Policies for ULem 1912/5742 (1D=6076)      WhOAS Home > Authorization > Policy List >     Policies for ULem 1912/5742 (1D=6076)      WhOAS Home > Authorization > Policy List >     To use an extre authoria are containers of bitstreams. Containings causely have ADO/REMOX/REMOX/WHITE policies, while bitstream     You will notice an extre bundle and bitstream for each item containing the locense text for the item.     To use II notice an extre bundle and bitstream for each item containing the locense text for the item.     10                                                                                                    | Woods Hole                | Open Access            | s Server                       |                                 | Profile: Ann De                           |
| WHOAS Home > Authorization > Policy List >     Policies for Item 1912/5742 (ID=6076)     With this editor you can view and alter the policies of an item, plus alter policies of individual item components: bundles and bitstreams. Brief     tem is a container of bundles, and bundles are containers of bitstreams. Containers usually have ADD/AEMOVE/READ/WEITE policies, while bit     contrainer of bundles, and bundles are containing the license text for the item.     Tou will notice an extra bundle and bitstream for each item containing the license text for the item.     Tou will notice an extra bundle and bitstream for each item containing the license text for the item.     Tou will notice an extra bundle and bitstream for each item containing the license text for the item.     Tou will notice an extra bundle and bitstream for each item containing the license text for the item.     Tou will notice an extra bundle and bitstream for each item containing the license text for the item.     Tou will notice an extra bundle and bitstream for each item containing the license text for the item.     Tou will notice an extra bundle text (17462)     Add a new liten policy     Distream ignc12644.pdf.tut (22327)     Add a new Bitstream policy     Bitstream jorc12644.pdf.tut (22329)     Add a new Bitstream policy     Bitstream jorc12644.pdf.tut (22321)     Add a new Bitstream policy     Dilogies found for this object.     Bitstream license.tut (22321)     Add a new Bitstream policy     Bitstream license.tut (22321)     Add a new Bitstream policy     Bitstream license.tut (22320)     Add a new Bitstream policy     Bitstream jorc12644.pdf (22310)     Add a new Bitstream policy     Bitstream jorc12644.pdf (22310)     Add a new Bitstream policy     Bitstream jorc12644.pdf (22320)     Add a new Bitstream policy     Bitstream jorc12644.pdf (22320)     Add a new Bitstream policy     Bitstream jorc12644.pdf (22320)     Add a new Bitstream policy     Bitstream jorc12644.pdf (22320)     Add a new Bitstream policy     Bitstream jorc126       | WHOAS Home > Authorization > Policy List >     Policies for 1tem 1912/5742 (1D=6076)     With this editor you can view and alter the policies of an item, plus alter policies of individual item components: bundles and bitstreams. Anielly,     Item is a container of bundles, and bundles are containers of bitstreams. Containers usually have ADD/REMOVE/READ/WEITE policies, while better     only have READ/RET Policies.     Tou will notice an extra bundle and bitstream for each item containing the license text for the item.     To will notice an extra bundle and bitstream for each item containing the license text for the item.     To will notice an extra bundle and bitstream for each item containing the license text for the item.     To will notice an extra bundle and bitstream for each item containing the license text for the item.     To will notice an extra bundle and bitstream for each item containing the license text for the item.     To will notice an extra bundle and bitstream for each item containing the license text for the item.     To policies for Bundle TEXT (17462) Add a new Bundle policy     Bitstream igno12644.pdf.txt (22320) Add a new Bitstream policy     Bitstream igno12644.pdf.txt (22320) Add a new Bitstream policy     Bitstream igno12644.pdf (24321) Add a new Bitstream policy     Bitstream igno12644.pdf (22321) Add a new Bitstream policy     Bitstream igno12644.pdf (22320) Add a new Bitstream policy     Bitstream igno12644.pdf (22320) Add a new Bitstream policy     Bitstream igno12644.pdf (22320) Add a new Bitstream policy     Bitstream igno12644.pdf (22320) Add a new Bitstream policy     Bitstream igno12644.pdf (22320) Add a new Bitstream policy     Bitstream igno12644.pdf (22320) Add a new Bitstream policy     Bitstream igno12644.pdf (22320) Add a new Bitstream policy     Bitstream igno12644.pdf (22320) Add a new Bitstream policy     Bitstream igno12644.pdf (22320) Add a new Bitstream policy     Bitstream igno12644.pdf (22320) Add a new Bitstream policy     Bitstream igno12644.pdf (22310) Ad      | or the Woods Hole s       | cientific community    |                                |                                 | a service of the t                        |
| Delicies for Item 1912/5742 (ID=6076)         With this editor you can view and alter the policies of an item, plus alter policies of individual item components: bundles and bitstreams, while bit only have READ/WRITE policies, and bundles are containers of bitstreams. Containers usually have READ/WRITE policies, while bit only have READ/WRITE policies.         Void will notice an extra bundle and bitstream for each item containing the license text for the item.         Void will notice an extra bundle and bitstreams for each item containing the license text for the item.         Void will notice an extra bundle and bitstream for each item containing the license text for the item.         Item Policies         Action Group         Item Policies         Action Group         Item Policies         Policies for Bundle TEXT (17462)         Add a new Butstream policy         Add a new Butstream policy         Bitstream igrc12644.pdf.tbt (2232)         Add a new Butstream policy         Policies for Bundle LICENSE (17456)         Add a new Butstream policy         Policies for Bundle LICENSE (17456)         Add a new Butstream policy         Distoream iger12644.pdf.tbt (22320)         Add a new Butstream policy                                                                                                    | Policies for Item 1912/5742 (1D=6076)         We didor you can view and alter the policies of an item, plus alter policies of individual item components: bundles and bitstreams. Sinelity, have ADO/REMOVE/READ/WRITE policies, while bitstreams. Containers staudy have ADO/REMOVE/READ/WRITE policies, while bitstreams. Containers staudy have ADO/REMOVE/READ/WRITE policies, while bitstreams. Containers staudy have ADO/REMOVE/READ/WRITE policies, while bitstreams. Containers staudy have ADO/REMOVE/READ/WRITE policies, while bitstreams. Containers staudy have ADO/REMOVE/READ/WRITE policies, while bitstreams. Containers staudy have ADO/REMOVE/READ/WRITE policies, while bitstreams. Containers staudy have ADO/REMOVE/READ/WRITE policies, while bitstreams. Containers staudy have ADO/REMOVE/READ/WRITE policies, while bitstreams. Containers staudy have ADO/REMOVE/READ/WRITE policies, while bitstreams. Containers staudy have ADO/REMOVE/READ/WRITE policies, while bitstream for each item containing the license text for the item.         Item Policies       Add a new Item policy         0       Action       Group         10       Action       Group         12       302108       E&AD         12       Add a new Bitstream golicy       Add a new Bitstream golicy         13       Bitstream girc12644-pdf.tbit (22327)       Add a new Bitstream golicy         14       Bitstream license.tbit (22321)       Add a new Bitstream golicy         15       Bitstream license.tbit (22320)       Add a new Bitstream golicy         16       Bitstream license.tbit (22320)                                                                                                    |                           |                        |                                |                                 |                                           |
| Model a new Bundle and bitstream of an item, plus alter policies of individual item components: bundles and bitstreams. Brief item is a containers or analy have REX/VERTE policies, while bit only have REX/VERTE policies.       Tou will notice an extra bundle and bitstream for each item containing the license text for the item.       Tou will notice an extra bundle and bitstream for each item containing the license text for the item.       Tou will notice an extra bundle and bitstream for each item containing the license text for the item.       Tou will notice an extra bundle and bitstream for each item containing the license text for the item.       Tou will notice an extra bundle and bitstream for each item containing the license text for the item.       Tou will notice an extra bundle and bitstream for each item containing the license text for the item.       Tou will notice an extra bundle and bitstream for each item containing the license text for the item.       Tou will notice an extra bundle and bitstream for each item containing the license text for the item.       Tou Action Group       Tou Action Group       Add a new liten policy       Add a new Bundle policy       Add a new Bitstream policy       Anonymous [Edk]       Bitstream pics2644-sup-0001-101.txt.txt (22320)       Add a new Bitstream policy       Add a new Bitstream policy       Bitstream license.txt (22321)                                                                                                    | With this addror you can view and alter the policies of an item, plus alter policies of individual item components: bundles and bitstneams: briefly, them excludes, and bundles are containers of bitstneams: containers couldy have AD(ADMOVE/ADMAYTE policies, while bitstneams: briefly, them eXEAD/WAITE policies.         You will notice an extra bundle and bitstneam for each item containing the locense text for the item.         Item Policies       Add a new Item policy         Item Policies       Anonymous (Edk)         Policies for Bundle TEXT (17462)       Add a new Bundle policy         Bitstream igno12644.pdf.txt (22327)       Add a new Bitstream policy         No policies found for this object.       Bitstream igno12644.pdf.txt (22328)         Add a new Bitstream policy       Add a new Bitstream policy         Bitstream igno12644.pdf.txt (22328)       Add a new Bitstream policy         No policies found for this object.       Bitstream igno12644.pdf.txt (22328)         Bitstream igno12644.pdf.txt (22321)       Add a new Bitstream policy         Bitstream igno12644.pdf (2456)       Add a new Bitstream policy         Bitstream igno12644.pdf (24510)       Add a new Bitstream policy         Bitstream igno12644-pdf (22310)       Add a new Bitstream policy         Bitstream igno12644-pdf (22310)       Add a new Bitstream policy         No policies found for this object.       Bitstream igno12644-pdf (22310)         Add a new Bitstream policy                                                                                                    |                           |                        |                                |                                 |                                           |
| Item is a container of bundles, and bundles are containers of bitstreams. Containers usually have ADD/REMOVE/READ/WRITE policies, while bit<br>only have RAD/WRITE policies.         You will notice an extra bundle and bitstream for each item containing the locense text for the item.         You will notice an extra bundle and bitstream for each item containing the locense text for the item.         ID       Action         UP       Item Policies         Value       Item Policies         202100       EBA0         Policies for bundle TEXT (17452)       Add a new Item policy         202102       EBA0         Bitstream igno12644-pdf.txt (22327)       Add a new Bitstream policy         No policies found for this object.       Item Policies for Bundle LICENSE (17456)         Add a new Bitstream igno12644-sup-0001-101.txt.txt (22328)       Add a new Bitstream policy         No policies found for this object.       Item Policies for Bundle LICENSE (17456)         Add a new Bitstream incense.txt (22321)       Add a new Bitstream policy         Bitstream license.txt (22321)       Add a new Bitstream policy         Add a new Bitstream incense.txt (22329)       Add a new Bitstream policy         No policies found for this object.       EBA0         Bitstream incense.txt (22321)       Add a new Bitstream policy         No policies found for this object.       Bitstream incense.txt (22321)                                                                                                    | Item is a container of bundles, and bundles are containers of bitstreams. Containers usually have ADD/REMOVE/READ/WRITE policies, while bitstoonly have READ/WRITE policies.         You will notice an extra bundle and bitstream for each item containing the license text for the item.         ID       Action         UD       Action         ID       Action         ID       Bitstream ignology         ID       Action text is object.         ID       Bitstream ignology         ID       Bitstream ignology         ID       Bitstream                                                                                                    | Policies for It           | em 1912/5742 (I        | (D=6076)                       |                                 |                                           |
| only have READ,WRITE policies. You will notice an extra bundle and bistream for each item containing the license text for the item. You will notice an extra bundle and bistream for each item containing the license text for the item.  Item Policies Bitstream igro12644 pdf.txt (22327) Add a new Bitsteam policy Add a new Bitsteam policy Add a new Bitsteam policy Bitstream igro12644-pdf.txt (22328) Anonymous [Edk] Bitstream policy Bitstream policy   | only have READ/WRITE policies.         You will notice an extra bundle and listream for each item containing the license text for the item.         Item Policies       Add a new Item policy         1       10       Action         Control       100       Action         Item Policies       Anonymous (Edk)         Policies for Bundle TEXT (17452)       Add a new Bundle policy         202102       EEAD       Anonymous (Edk)         Bitstream jgrc12644.pdf.tut (22327)       Add a new Bitstream policy         No policies found for this object.       Add a new Bitstream policy         Bitstream jgrc12644.pdf.tut (22328)       Add a new Bitstream policy         No policies found for this object.       Add a new Bitstream policy         Bitstream license.btt (22321)       Add a new Bitstream policy         Bitstream license.btt (22321)       Add a new Bitstream policy         Divisies found for this object.       Bitstream license.btt (22320)         Add a new Bitstream policy       Bitstream policy         Policies found for this object.       Bitstream jerc12644.pdf (2210)         No policies found for this object.       Bitstream jerc12644-pdf (2210)         Add a new Bitstream policy       Bitstream jerc12644-pdf (2230)         No policies found for this object.       Bitstream jerc12644-pdf (2230)                                                                                                    |                           |                        |                                |                                 |                                           |
| ID         Action         Group           Item Policies         Add a new litem policy         Add a new litem policy           202100         BEAD         Anonymous (Edit)           Policies for Bundle TEXT (17462)         Add a new Bundle policy           202100         Bistream igrc12644-pdf.txt (22327)         Add a new Bistream policy           Abb policies found for this object.         Bistream igrc12644-sup-0001-101.txt.txt (22328)         Add a new Bistream policy           No policies found for this object.         Policies found for this object.         Add a new Bistream policy           Bistream igrc12644-sup-0001-101.txt.txt (22328)         Add a new Bistream policy           No policies found for this object.         Add a new Bistream policy           Bistream license.txt (22321)         Add a new Bistream policy           Bistream igrc12644-sup-0001-101.txt.txt (22320)         Add a new Bistream policy           Bistream igrc12644-sup-0001-101.txt.txt (22321)         Add a new Bistream policy           No policies found for this object.         Bistream policy           Bistream igrc12644-sup-0001-101.txt (22320)         Add a new Bistream policy           No policies found for this object.         Bistream igrc12644-sup-0001-101.txt (22320)           Add a new Bistream policy         Add a new Bistream policy                                                                                                    | ID         Action         Group           Item Policies         Add.a.new.item.policy         Add.a.new.item.policy           202100         EBAD         Anonymous (Edk)         Add.a.new.item.policy           Policies for Bundle TEXT (17462)         Add.a.new.item.policy         Add.a.new.item.policy           202102         EBAD         Anonymous (Edk)         Add.a.new.item.policy           0         202103         EBAD         Anonymous (Edk)           Bitstream jgrc12644.pdf.txt (22327)         Add.a.new.Bitstream.policy           No policies found for this object.         Bitstream igrc12644.pdf.txt (22328)         Add.a.new.Bitstream.policy           No policies found for this object.         Policies for Bundle LICENSE (17456)         Add.a.new.Bitstream.policy           202102         EEAD         Anonymous (Edk)         Add.a.new.Bitstream.policy           Bitstream license.btt (22321)         Add.a.new.Bitstream.policy         Add.a.new.Bitstream.policy           021010         EEAD         Anonymous (Edk)         Add.a.new.Bitstream.policy           02102         EEAD         Anonymous (Edk)         Add.a.new.Bitstream.policy           02101         Bitstream jgrc12644.pdf (22210)         Add.a.new.Bitstream.policy           No policies found for this object.         Bitstream jgrc12644-pdf (22210)         Add.                                                                                                    |                           |                        | ties are containers of bitstre | ams. Containers usually have    | ADD/REMOVE/READ/WRITE policies, while bit |
| Item Policies         Add a new Item policy           202100         PEAD         Anonymous (Edit)           202100         PEAD         Anonymous (Edit)           202100         PEAD         Anonymous (Edit)           202100         PEAD         Anonymous (Edit)           202100         PEAD         Anonymous (Edit)           202100         PEAD         Anonymous (Edit)           202100         PEAD         Anonymous (Edit)           202100         PEAD         Anonymous (Edit)           Bitstream jgrc12644-pdf.tut (22327)         Add a new Bitstream policy           Abd policies found for this object.         Policies for Bundle UCEMSE (17456)           Abd a new Editeream license.tut (22321)         Add a new Bitstream policy           Bitstream license.tut (22321)         Add a new Eurode policy           Policies found for this object.         Policies found for this object.           Policies found for this object.         Bitstream jerc12644-pdf (22310)           No policies found for this object.         Bitstream jerc12644-pdf (22310)           No policies found for this object.         Bitstream jerc12644-pdf (22310)           No policies found for this object.         Bitstream jerc12644-pdf (22320)           Bitstream jerc12644-pdf (22320)         Add a new Bitstream policy                                                                                                    | Intern Policies     Add a new. Item policy       202100     BEAQ     Anonymous [tidt]       Policies for Bundle TEXT (17462)     Add a new. Bundle policy       202100     BEAQ     Anonymous [tidt]       Bitstream jgrc12644.pdf.txt (22327)     Add a new. Bitstream policy       No policies found for this object.     Add a new. Bitstream policy       Bitstream jgrc12644.pdf.txt (22328)     Add a new. Bitstream policy       No policies found for this object.     Add a new. Bitstream policy       Bitstream jgrc12644.pdf.txt (22328)     Add a new. Bitstream policy       No policies found for this object.     Add a new. Bitstream policy       Bitstream license.bxt (22321)     Add a new. Bitstream policy       Bitstream license.bxt (22321)     Add a new. Bitstream policy       Policies found for this object.     Bitstream jgrc12644.pdf (22319)       Add a new. Bitstream policy     Bitstream jgrc12644.pdf (22319)       No policies found for this object.     Bitstream jgrc12644.pdf (22319)       No policies found for this object.     Bitstream jgrc12644.pdf (22319)       Add a new. Bitstream policy     Bitstream jgrc12644.pdf (22319)       Add a new. Bitstream policy     Bitstream jgrc12644.pdf (22319)       Add a new. Bitstream policy     Bitstream jgrc12644.pdf (22319)       Add a new. Bitstream policy     Bitstream jgrc12644.pdf (22319)                                                                                                    | You will notice an        | extra bundle and bitst | tream for each item containi   | ng the license text for the ite | m.                                        |
| Image: Second for this object.     Add a new Bitstream policy       Bitstream jgr:12644-sup-0001-101.txt.txt (2232)     Add a new Bitstream policy       Add a new Bitstream policy     Add a new Bitstream policy       Add a new Bitstream policy     Add a new Bitstream policy       No policies found for this object.     Add a new Bitstream policy       Policies found for this object.     Add a new Bitstream policy       Bitstream jgr:12644-sup-0001-101.txt.txt (22320)     Add a new Bitstream policy       No policies found for this object.     Add a new Bitstream policy       Bitstream increas.txt (22321)     Add a new Bitstream policy       Bitstream increas.txt (22321)     Add a new Bitstream policy       Policies found for this object.     Bitstream policy       Bitstream increas.txt (22321)     Add a new Bitstream policy       Add a new Bitstream policy     Add a new Bitstream policy       Policies found for this object.     Bitstream jgr:12644-pdf (22319)       No policies found for this object.     Bitstream jgr:12644-pdf (22320)       Add a new Bitstream policy     Add a new Bitstream policy       Abo policies found for this object.     Bitstream jgr:12644-pdf (22329)       Add a new Bitstream policy     Add a new Bitstream policy                                                                                                    | 202100     PEAC     Anonymous (Edk)     Add a new Butdle policy     Add a new Butdle policy     Add a new Butdle policy     Add a new Butstream policy     Add a new Butstream policy     Add a new Butstream policy     Add a new Butstream policy     Add a new Butstream policy     Add a new Butstream policy     Add a new Butstream policy     Bitstream license.bt (22321)     Add a new Butstream policy     Bitstream license.bt (22321)     Add a new Butstream policy     Bitstream license.bt (22321)     Add a new Butstream policy     Bitstream license.bt (22321)     Add a new Butstream policy     Bitstream license.bt (22321)     Add a new Butstream policy     Bitstream license.bt (22321)     Add a new Butstream policy     Bitstream license.bt (22321)     Add a new Butstream policy     Bitstream license.bt (22321)     Add a new Butstream policy     Bitstream jorc12644-pdf (22310)     Add a new Butstream policy     Bitstream jorc12644-pdf (22310)     Add a new Bitstream policy     Bitstream jorc12644-pdf (22320)     Add a new Bitstream policy     Bitstream jorc12644-pdf (22310)     Add a new Bitstream policy     Mo policies found for this object.     Bitstream jorc12644-pdf (22320)     Add a new Bitstream policy                                                                                                    | -                         | ID                     | Action                         | Group                           |                                           |
| Policies for Bundle TEXT (17452)         Add a new Bundle policy           307149         SEAD         Anonymous (Edk)           Bitstream jgrc12644-sup-0001-101.txt.txt (22328)         Add a new Bitstream policy           No policies found for this object.         Add a new Bundle policy           Bitstream jgrc12644-sup-0001-101.txt.txt (22328)         Add a new Bitstream policy           No policies found for this object.         Add a new Bundle policy           Bitstream jgrc12644-sup-0001-101.txt.txt (22328)         Add a new Bitstream policy           No policies found for this object.         Add a new Bundle policy           Bitstream lisense.txt (22321)         Add a new Bitstream policy           Bitstream jgrc12644-sup-0001-101.txt.1(17455)         Add a new Bitstream policy           No policies found for this object.         Bitstream jgrc12644-pup-0001-101.txt.t22320)           Add a new Bitstream jgrc12644-pup-0001-101.txt (22320)         Add a new Bitstream policy                                                                                                    | Policies for Bundle TEKT (17462)         Add.a.new.Bundle policy           202198         BEEAD         Anonymous [Edit]           Bitstream jgrc12644.pdf.but (22327)         Add.a.new.Bitstream.policy           No policies found for this object.         Bitstream jgrc12644-sup-0001-t01.txt.txt (22328)         Add.a.new.Bitstream policy           No policies found for this object.         Policies for Bundle LICENSE (17456)         Add.a.new.Bitstream policy           No policies found for this object.         Policies for Bundle LICENSE (17456)         Add.a.new.Bitstream policy           Bitstream jgrc12644-sup-0001-t01.txt.txt (22321)         Add.a.new.Bitstream policy         Add.a.new.Bitstream policy           No policies found for this object.         Bitstream jgrc12644 pdf.lct(17455)         Add.a.new.Bitstream policy           Bitstream jgrc12644-pdf.pdf.pdf.pdf.pdf.pdf.pdf.pdf.pdf.pdf.                                                                                                    |                           |                        | Item Policies                  |                                 | Add a new Item policy                     |
| 207193     BEAD     Anonymous (Edx)       Bitstream jgrc12644-pdf.tut (22327)     Add.a.new.Bitstream policy       No policies found for this object.     Add.a.new.Bitstream policy       Policies found for this object.     Add.a.new.Bitstream policy       0     202102     BEAD       Anonymous (Edx)     Add.a.new.Bitstream policy       No policies found for this object.     Add.a.new.Bitstream policy       0     202102     BEAD       Anonymous (Edx)     Add.a.new.Bitstream policy       Bitstream license.tut (22221)     Add.a.new.Bitstream policy       Add.a.new.Bitstream golicy     Add.a.new.Bitstream policy       Bitstream isense.tut (22221)     Add.a.new.Bitstream policy       Add.a.new.Bitstream golicy     Add.a.new.Bitstream policy       No policies found for this object.     Anonymous (Edx)       No policies found for this object.     Add.a.new.Bitstream policy       No policies found for this object.     Bitstream igrc12644-ptf (22310)       No policies found for this object.     Bitstream igrc12644-ptf (22320)       No policies found for this object.     Add.a.new.Bitstream policy                                                                                                    | 202193     BEAD     Anonymous [Edit]       Bitstream jgrc12644-sup-0001-t01.txt.txt (22327)     Add a new Bitstream policy.       No policies found for this object.     Add a new Bitstream policy.       Bitstream jgrc12644-sup-0001-t01.txt.txt (22328)     Add a new Bitstream policy.       No policies found for this object.     Add a new Bitstream policy.       Policies for Bundle LICENSE (17456)     Add a new Bitstream policy.       Bitstream license.txt (22321)     Add a new Bitstream policy.       Bitstream license.txt (22321)     Add a new Bitstream policy.       Policies for Bundle ORIGINAL (17455)     Add a new Bitstream policy.       No policies found for this object.     Bitstream jgrc12644-pdf (22219)       No policies found for this object.     Bitstream jgrc12644-pdf (22219)       Add a new Bitstream policy.     Add a new Bitstream policy.       No policies found for this object.     Bitstream jgrc12644-pdf (22219)       Add a new Bitstream policy.     Add a new Bitstream policy.       No policies found for this object.     Bitstream jgrc12644-sup-0001-t01.txt (22320)       Add a new Bitstream policy.     Add a new Bitstream policy.                                                                                                    |                           | 307100                 | READ                           | Anonymous [Edit]                |                                           |
| Bitstream jgrc12644-pdf.txt (22327)         Add a new Bitstream golicy           No policies found for this object.         Add a new Bitstream golicy           No policies found for this object.         Add a new Bitstream golicy           No policies found for this object.         Add a new Bitstream golicy           0         202102         EEAD         Anonymous [Edk]           Bitstream license.txt         22221)         Add a new Bitstream golicy           Bitstream license.txt         Anonymous [Edk]         Add a new Bitstream golicy           Policies found for this object.         Bitstream jgrc12644-pdf (22310)         Add a new Bitstream golicy           No policies found for this object.         Bitstream jgrc12644-pdf (22310)         Add a new Bitstream golicy           No policies found for this object.         Bitstream jgrc12644-pdf (22310)         Add a new Bitstream golicy           No policies found for this object.         Bitstream jgrc12644-pdf (22310)         Add a new Bitstream golicy                                                                                                    | Bitstream jgrc 12644-pdf.txt (22327)         Add.a.new.Bitstream policy           No policies found for this object.         Add.a.new.Bitstream policy           No policies found for this object.         Add.a.new.Bitstream policy           No policies found for this object.         Add.a.new.Bitstream policy           102102         Bitstream jgrc 12644-sup-0001-101.txt.txt (22328)           Add.a.new.Bitstream policy         Add.a.new.Bitstream policy           102102         Bitstream jgrc 12644-sup-0001-101.txt.txt (22321)           Add.a.new.Bitstream policy         Add.a.new.Bitstream policy           Bitstream license.txt (22221)         Add.a.new.Bitstream policy           Policies found for this object.         Add.a.new.Bitstream policy           No policies found for this object.         Bitstream jgrc 12644-sup-0001-101.txt (22320)           Add.a.new.Bitstream policy         Add.a.new.Bitstream policy           No policies found for this object.         Bitstream jgrc 12644-sup-0001-101.txt (22320)           Add.a.new.Bitstream policy         Add.a.new.Bitstream policy           No policies found for this object.         Bitstream policy                                                                                                    |                           | Policie                | es for Bundle TEXT (17462)     |                                 | Add a new Bundle policy                   |
| No policies found for this object.  No policies found for this object.  No policies found for this object.  No policies for Bundle LICENSE (17456)  Add a new Bitstream policy  Distream license but (22321)  Bitstream setut (22321)  Add a new Bitstream policy  Add a new Bitstream policy  Add a new Bitstream pol  | No policies found for this object.  No policies found for this object.  No policies found for this obj |                           | 307198                 | READ                           | Anonymous [Edit]                |                                           |
| Bitstream jgrc12644-sup-0001-101.txt.txt (22328)         Add a new Ritstream golcy           No policies found for this object.         Add a new Ritstream golcy           202102         EEAD         Anonymous [Edk]           3027101         BEAD         Anonymous [Edk]           3027101         BEAD         Anonymous [Edk]           3027101         BEAD         Anonymous [Edk]           Add a new Ritstream policy         Add a new Ritstream policy           Add a new Ritstream golcy         Add a new Ritstream policy           No policies found for this object.         Bitstream jgrc12644.pdf (22219)           No policies found for this object.         Bitstream policy           Bitstream jgrc12644.pdf (22320)         Add a new Ritstream policy                                                                                                    | Bitstream jgrc12644-sup-0001-t01.txt.txt (22280)         Add a new Bitstream policy           No policies found for this object.         Add a new Bitstream policy           Policies found for this object.         Add a new Bitstream policy           Bitstream license.txt (22321)         Add a new Bitstream policy           Bitstream license.txt (22321)         Add a new Bitstream policy           Bitstream license.txt (22321)         Add a new Bitstream policy           Policies found for this object.         Bitstream grc12644.pdf (22319)           No policies found for this object.         Bitstream grc12644-sup-0001-t01.txt (22320)           No policies found for this object.         Bitstream grc12644-sup-0001-t01.txt (22320)                                                                                                    |                           | Bitstre                | eam jgrc12644.pdf.txt (22327   | )                               | Add a new Bitstream policy                |
| No policies found for this object.         Policies for Bundle LICENSE (17456)         Add.a.new.Bundle.policy           0         007102         EEAD         Anonymous (Edk)           Bitstream license-but (22321)         Add.a.new.Bitstream policy         Add.a.new.Bitstream policy           0         307101         EEAD         Anonymous (Edk)           Policies for Bundle ORIGINAL (17455)         Add.a.new.Bitstream policy           No policies found for this object.         Bitstream jgrc12644-pdf (22310)         Add.a.new.Bitstream policy           No policies found for this object.         Bitstream jgrc12644-pub/0001-t01.txt (22320)         Add.a.new.Bitstream policy                                                                                                    | No policies found for this object.         Policies for Bundle LICENSE (17456)         Add.a.new.Bundle.policy.           202102         EEAD         Anonymous (Edk)           Bitstream license.but (22221)         Add.a.new.Bundle.policy.           302101         EEAD         Anonymous (Edk)           Policies found for this object.         Bitstream genicy.           Bitstream genicy.         Add.a.new.Bundle.policy.           Add.a.new.Bundle.policy.         Add.a.new.Bundle.policy.           No policies found for this object.         Bitstream genicy.           Bitstream gro12644-pdf (22319)         Add.a.new.Bitstream.policy.           No policies found for this object.         Bitstream golicy.           No policies found for this object.         Add.a.new.Bitstream.policy.                                                                                                    | No policies foun          | d for this object.     |                                |                                 |                                           |
| Pelicies for Bundle LICENSE (17456)         Add a.new.Bundle.policy           207102         EEA0         Anonymous (Edk)           Bitstream license.txt (2221)         Add a.new.Bundle.policy           207101         EEA0         Anonymous (Edk)           Policies for Bundle ORIGINAL (17455)         Add a.new.Bundle.policy           Policies found for this object.         Anonymous (Edk)           Add a.new.Bundle.policy         Add a.new.Bundle.policy           No policies found for this object.         Bitstream igre12644.pdf (22319)           Add a.new.Bitstream policy         Add a.new.Bitstream policy           Bitstream igre12644-sup-0001-t01.txt (22320)         Add a.new.Bitstream policy                                                                                                    | Policies for Bundle LICENSE (17456)         Add a new Bundle policy           102102         EEAD         Anonymous [Edit]           Bitstream license.txt (22221)         Add a new Bitstream policy           302101         EEAD         Anonymous [Edit]           Policies for Bundle ORIGINAL (17455)         Add a new Bitstream policy           No policies found for this object.         Bitstream igrc12644-pdf (2230)         Add a new Bitstream policy           No policies found for this object.         Bitstream igrc12644-sup-0001-101.txt (22320)         Add a new Bitstream policy                                                                                                    |                           | Bitstream jgro         | c12644-sup-0001-t01.txt.txt    | (22328)                         | Add a new Bitstream policy                |
| Image: Decision of this object.         Distream igre12644-pdf (2230)         Anonymous (Edit)           Add a new Bitstream colocy         Add a new Bitstream colocy           Add a new Bitstream igre12644-pdf (22310)         Add a new Bitstream colocy           No policies found for this object.         Bitstream igre12644-pdf (22310)           Bitstream igre12644-sup-0001-t01.txt (22320)         Add a new Bitstream colocy                                                                                                    |                                                                                                    | No policies foun          | d for this object.     |                                |                                 |                                           |
| Bitstream license.txt (22321) Add a new Bitstream policy    Bitstream policies for Bundle ORIGINAL (17455)  Add.a new Bitstream policy  Add.a new Bitstream policy  Add.a   | Bitstream license.txt (22321)         Add a new Bitstream policy           a072101         BEAD         Anonymous [Edit]           Policies found for this object.         Bitstream jgrc12644.pdf (22319)         Add a new Bitstream policy           No policies found for this object.         Bitstream jgrc12644.pdf (22319)         Add a new Bitstream policy           No policies found for this object.         Bitstream jgrc12644-sup-0001-t01.txt (22320)         Add a new Bitstream policy           No policies found for this object.         Bitstream jgrc12644-sup-0001-t01.txt (22320)         Add a new Bitstream policy                                                                                                    |                           | Policies               | for Bundle LICENSE (17456)     |                                 | Add a new Bundle policy                   |
| Image: Source of the column of the column of the                          | 302101         BEAD         Anonymous (Edit)           Policies for Bundle ORIGINAL (17455)         Add.a.new.Bundle policy           No policies found for this object.         Bitstream jgrc12644.pdf (22319)         Add.a.new.Bitstream policy           No policies found for this object.         Bitstream jgrc12644-sup-0001-t01.txt (22320)         Add.a.new.Bitstream policy           No policies found for this object.         Bitstream jgrc12644-sup-0001-t01.txt (22320)         Add.a.new.Bitstream policy                                                                                                    |                           | 307102                 | PEAD                           | Anonymous (Edit)                |                                           |
| Policies for Bundle ORIGINAL (17455) Add a new Bundle policy No policies found for this object. Bitstream jgrc12644-pdf (22319) No policies found for this object. Bitstream jgrc12644-sup-0001-t01.txt (22320) Add a new Bitstream policy                                                                                                    | Policies for Bundle ORIGINAL (17455)         Add.a.new.Bundle.policy           No policies found for this object.         Bitstream jgrc12644.pdf (22319)         Add.a.new.Bitstream policy           No policies found for this object.         Bitstream jgrc12644-sup-0001-t01.txt (22320)         Add.a.new.Bitstream policy           No policies found for this object.         Bitstream jgrc12644-sup-0001-t01.txt (22320)         Add.a.new.Bitstream policy                                                                                                    |                           | Bit                    | stream license.txt (22321)     |                                 | Add a new Bitstream policy                |
| No policies found for this object.  No policies found for this object.  No policies found for this object.  Bitstream jgrc12644-sup-0001-t01.txt (22320)  Add a new Bitstream policy                                                                                                    | No policies found for this object.           No policies found for this object.         Add a new Bitstream policy.           No policies found for this object.         Bitstream ginc12644-sup-0001-t01.txt (22320)           Add a new Bitstream policy.         Add a new Bitstream policy.           No policies found for this object.         Add a new Bitstream policy.                                                                                                    |                           | 307101                 | READ                           | Anonymous [Edit]                |                                           |
| Bitstream jgrc12644.pdf (22319) <u>Add a new Bitstream policy</u> No policies found for this object. Bitstream jgrc12644-sup-0001-t01.txt (22320) <u>Add a new Bitstream policy</u>                                                                                                    | Bitstream jgre12644.pdf (22319)         Add a new Bitstream policy           No policies found for this object.         Bitstream jgre12644-sup-0001-t01.txt (22320)         Add a new Bitstream policy           No policies found for this object.         Add a new Bitstream policy         Bitstream policy                                                                                                    |                           | Policies               | for Bundle ORIGINAL (17455)    |                                 | Add a new Bundle policy                   |
| No policies found for this object. Bitstream jgrc12644-sup-0001-t01.txt (22320) Add a new Eitstream policy                                                                                                    | No policies found for this object. Bitstream jgrc12644-sup-0001-t01.txt (22320) Add a new Bitstream policy No policies found for this object.                                                                                                    | No policies foun          | d for this object.     |                                |                                 |                                           |
| Bitstream jgrc12644-sup-0001-t01.txt (22320) Add a new Bitstream policy                                                                                                    | Bitstream jgrc12644-sup-8001-t01.txt (22320) Add a new Bitstream policy. No poticles found for this object.                                                                                                    |                           | Bitst                  | tream jgrc12644.pdf (22319)    |                                 | Add a new Bitstream policy                |
|                                                                                                    | No policies found for this object.                                                                                                    | No policies foun          | d for this object.     |                                |                                 |                                           |
|                                                                                                    |                                                                                                    |                           | Bitstream jç           | grc12644-sup-0001-t01.txt ()   | 22320)                          | Add a new Bitstream policy                |
| No policies found for this object.                                                                                                    | Datas Celestral Datas                                                                                                    |                           | d for this object.     |                                |                                 |                                           |

| +                                                                                                    |                                                                                                    |                          | 10.00                            |
|----------------------------------------------------------------------------------------------------|----------------------------------------------------------------------------------------------------|--------------------------|----------------------------------|
| and the second second se | mestrative-continue=7056724e048d2012143056133e8b308/63846ce886utmit_add_bd3trex                                            | m_22319 🐴 🐨 😋 🔀 • Google |                                  |
| eprints.org                                                                                                    | Doloane                                                                                                    |                          | A CONTRACTOR OF THE OWNER        |
|                                                                                                    |                                                                                                    |                          |                                  |
| DAS: Woods Hole C                                                                                                    | pen Access Server                                                                                                    |                          | Profile: Ann Devenish   Logout   |
| sitory for the Woods Hole sci                                                                                                    | entific community                                                                                                    |                          | a service of the MBLWHOI Library |
|                                                                                                    |                                                                                                    |                          | a service of the Mocymot Corary  |
|                                                                                                    | authorization > Policy List > Edit Policy >                                                                                |                          |                                  |
| Go Create new po                                                                                                    | licy for BITSTREAM 22319                                                                                                   |                          |                                  |
| Select the action:                                                                                                    | OREAD<br>OWRITE                                                                                                    |                          |                                  |
| NS Select a group:<br>ties a<br>Gi<br>Date                                                                                                    | COLLECTION, 99 ADMIN<br>COLLECTION, 99 ADMIN<br>COLLECTION, 9, SUBMIT<br>COLLECTION, 9, WORKFLOW_STEP_2<br>Paced entipatio |                          |                                  |
| Search for a group:                                                                                                    | Search                                                                                                    |                          |                                  |
|                                                                                                    | Save Cancel                                                                                                    |                          |                                  |
|                                                                                                    |                                                                                                    |                          |                                  |
| Ł.                                                                                                    |                                                                                                    |                          |                                  |
|                                                                                                    |                                                                                                    |                          |                                  |
| All Items in WHOAS                                                                                                    | are protected by original copyright, with all rights reserved, unless                                                      | otherwise indicated.     |                                  |
| Contact Us   Send                                                                                                    |                                                                                                    |                          |                                  |
| introl                                                                                                    |                                                                                                    |                          |                                  |
|                                                                                                    |                                                                                                    |                          |                                  |
| tations                                                                                                    |                                                                                                    |                          |                                  |
| anons                                                                                                    |                                                                                                    |                          |                                  |
| 24                                                                                                    |                                                                                                    |                          |                                  |
|                                                                                                    |                                                                                                    |                          |                                  |
|                                                                                                    |                                                                                                    |                          |                                  |
| Items                                                                                                    |                                                                                                    |                          |                                  |

|                          | +                                    |                              | COUNTY - /                                                                               | and the second date                                                                                                    |                                                                                     |     |
|--------------------------|--------------------------------------|------------------------------|------------------------------------------------------------------------------------------|----------------------------------------------------------------------------------------------------|-------------------------------------------------------------------------------------|-----|
| ve.mblwholibrary.org/adm | en/authorize                         |                              | No. of Concession, Name                                                                  |                                                                                                    | 🟫 🖤 C 💦 - Google                                                                    | -   |
| ints.org 🔛 WHOAS at M    | ABLWHOI DOI n                        | ame                          |                                                                                          | Concession of the local division of the local division of the loca | . 1917                                                                              | -   |
| » WHOAS                  | 5 Home > Authori:                    | ation > Policy Lis           | t >                                                                                      |                                                                                                    |                                                                                     | -   |
|                          |                                      |                              |                                                                                          | Notice                                                                                                    |                                                                                     | Goo |
|                          |                                      |                              | A new p                                                                                  | olicy was created successfully                                                                                                    | (                                                                                   |     |
|                          |                                      |                              | 2000-000<br>2000-000                                                                     |                                                                                                    |                                                                                     |     |
| Policies                 | s for Item 19                        | 12/5742 (ID=                 | 6076)                                                                                    |                                                                                                    |                                                                                     |     |
| item is a only have      | container of bun<br>e READ/WRITE pol | dles, and bundles<br>licies. | are containers of bitstrea                                                               |                                                                                                    | components: bundles and bitstreams, b<br>DD/REMOVE/READ/WRITE policies, while<br>1. |     |
|                          |                                      | ID                           | Action                                                                                   | Group                                                                                                    |                                                                                     |     |
|                          |                                      |                              | em Policies                                                                              |                                                                                                    | Add a new Item policy                                                               |     |
|                          |                                      | 307100                       | READ                                                                                     | Anonymous [Edit]                                                                                                    |                                                                                     |     |
|                          |                                      | Policies fi<br>307198        | PEAD                                                                                     | Anonymous [Edit]                                                                                                    | Add a new Bundle policy                                                             |     |
|                          |                                      |                              | jgrc12644.pdf.txt (22327)                                                                |                                                                                                    | Add a new Bitstream policy                                                          |     |
| No polic                 | cies found for this                  |                              | generation and an and an and an and an and an and an an an an an an an an an an an an an |                                                                                                    | And a fight provident pointy                                                        |     |
|                          |                                      | Bitstream jgrc12             | 644-sup-0001-t01.txt.txt (                                                               | (22320)                                                                                                    | Add a new Bitstream policy                                                          |     |
| No polic                 | cies found for this                  | object.                      |                                                                                          |                                                                                                    |                                                                                     |     |
| i for                    |                                      | Policies for                 | Bundle LICENSE (17456)                                                                   |                                                                                                    | Add a new Bundle policy                                                             |     |
|                          |                                      | 307102                       | BEAD                                                                                     | Anonymous (Edit)                                                                                                    |                                                                                     |     |
|                          | -                                    |                              | aam license.txt (22321)                                                                  |                                                                                                    | Add a new Bitstream policy                                                          |     |
| ions E                   |                                      | 307101                       | READ                                                                                     | Anonymous [Edit]                                                                                                    |                                                                                     |     |
| Ato polic                | cies found for this                  |                              | Bundle ORIGINAL (17455)                                                                  |                                                                                                    | Add a new Bundle policy                                                             |     |
| The plane                | the round for the                    | and the second second second | m jgrc12644.pdf (22319)                                                                  |                                                                                                    | Add a new Bitstream policy                                                          |     |
| E                        |                                      | 308175                       | READ                                                                                     | Read embargo [Edit]                                                                                                    |                                                                                     |     |
| ms .                     |                                      | Bitstream jgrc1              | 2644-sup-0001-t01.txt (2                                                                 | 2320)                                                                                                    | Add a new Bitstream policy                                                          |     |
| 1                        |                                      | 308176                       | READ                                                                                     | Read embargo [Edit]                                                                                                    |                                                                                     |     |
| Delete Se                | elected Return                       |                              |                                                                                          |                                                                                                    |                                                                                     |     |
| te                       | elected [Neturn]                     |                              |                                                                                          |                                                                                                    |                                                                                     |     |
|                          |                                      |                              |                                                                                          |                                                                                                    |                                                                                     |     |
|                          |                                      |                              |                                                                                          |                                                                                                    |                                                                                     |     |

# BODC Published Data Library (including example DataCite XML record)

When a dataset author requests a DOI through BODC, they are supplied with a spreadsheet in which they fill in the required metadata fields. This is shown below, with two completed examples for published datasets:

|                                       | Nutrient concentration profiles from long term time series at Station | Nutrient concentration profiles from long term time series at Station E1 in the                                                                                                    |
|---------------------------------------|-----------------------------------------------------------------------|----------------------------------------------------------------------------------------------------|
| Dataset title                         | L4 in the Western English Channel from 2000 to 2012.                  | Western English Channel from 2002 to 2012.                                                                                                    |
| _                                     |                                                                       |                                                                                                    |
| Dataset creators                      | E. Malcolm S. Woodward; Carolyn Harris; Lisa Al-Moosawi.              | E. Malcolm S. Woodward; Carolyn Harris; Lisa Al-Moosawi.                                                                                                    |
| Dataset subject                       | Environment                                                           | Environment                                                                                                    |
| Dataset abstract                      | with higher winter of the Nitrate, Silicate and Phosphate, however    | Results are reported for the analysis of water samples taken from the E1 long-<br>term sampling station (50°02.6'N; 4*22.5'W) situated of the south-west coast of<br>England, United Kingdom. The analyses are reported for Nitrate+Nitrite, Nitrite,<br>Silicate and Phosphate concentrations. The data set begins in 2002, and since<br>2007 has been on a more regular almost fortnightly sampling protocol, however<br>due to the more 'offshore ' nature of the site there are many sampling weeks lost<br>due to bad weather. A classical picture is seen of generally summer nutrient |
| Dataset period                        | January 2000 - December 2012                                          | depletion and with higher winter of the Nitrate, Silicate and Phosphate.                                                                                                    |
| Dataset spatial coverage              | English Channel                                                       | English Channel                                                                                                    |
| Dataset file format                   | Comma Separated Value (CSV) files.                                    | Comma Separated Value (CSV) files.                                                                                                    |
| Dataset language                      | English-United Kingdom                                                | English-United Kingdom                                                                                                    |
| Dataset discovery metadata record     | https://www.bodc.ac.uk/data/information_and_inventories/edmed/        |                                                                                                    |
| Dataset publisher                     | British Oceanographic Data Centre                                     | British Oceanographic Data Centre                                                                                                    |
| Dataset publication date              |                                                                       |                                                                                                    |
| Dataset digital object identifer (DOI | )                                                                     |                                                                                                    |
| Dataset citation text                 |                                                                       |                                                                                                    |
| Access the dataset                    |                                                                       |                                                                                                    |

Following completion of the metadata to an acceptable standard, a DOI is minted at the DataCite metadata store. The DOI suffix is represented by a GUID, generated within a Python programming language interactive environment, as shown below:

| 76 Python Shell                                                                  |                 |  |  |  |
|----------------------------------------------------------------------------------|-----------------|--|--|--|
| <u>File Edit Shell Debug Options Windows H</u> elp                               |                 |  |  |  |
| Python 2.7.3 (default, Apr 10 2012, 23:24:47) [MSC v.1500 64 bit 32              | (AMD64)] on win |  |  |  |
| Type "copyright", "credits" or "license()" for more information. >>> import uuid |                 |  |  |  |
| >>> uuid.uuid1()<br>UUID('dd65105e-769c-11e2-9873-1803734a77fb')                 |                 |  |  |  |
| >>>                                                                              |                 |  |  |  |

Once the DOI is known, this DataCite XML record can be created, an example of which is below:

```
</creatorName>
       </creator>
      <creator>
            <creatorName>
                  Wicks, L.
            </creatorName>
      </creator>
</creators>
<titles>
      <title>
            Short-Term Responses of the Cold Water Coral
            Lophelia Pertusa to Ocean Acidification
      </title>
</titles>
<publisher>
     British
                Oceanographic
                                  Data
                                          Cente,
                                                    Natural
     Environment Research Council
</publisher>
<publicationYear>
      2012
</publicationYear>
```

</resource>

This record is uploaded to the DataCite Metadata Store using the sequence described in the main body of the document. This process completes the minting of the DOI. The metadata are then entered into an HTML landing page which corresponds to the URL associated with the The URL of the landing DOI on minting. page takes the form http://www.bodc.ac.uk/data/published\_data\_library/catalogue/{GUID}/ where {GUID} is the suffix used in the DOI-minting stage. The HTML landing page also contains links to the datafiles themselves, stored on web-accessible storage on BODC's servers.

```
Published Data Library (PDL)
Western Channel Observatory (L4) nutrient concentration profiles
(2000 - 2012)
                                                     files from long term time series at Station L4 in the Western English Channel from 2000 to 2012
                                  olm S. Woodward , Mrs. Carolyn Harris , Mrs. Lisa Al-N
                          its are reported for the analysis of water samples taken from the L4 long-term sampling station (50°15.0'N; 4°13.0'W) situated of the south
                      rest coast of England, United Kingdom. The analyses are reported for Nitrate+Nitrite, Nitrite, Silicate and Phosphate concentrations. The data set
                     vers coast or ingland, one kingdom. The analyses are reported on no deviations (noted and pringingers content address) in the data set
origins in 2000 and since 2007 has been on a more regular almost weekly sampling protocol. A classical picture is seen of generally summer nutrient
lepletion and with higher winter of the hitrate, Silicate and Phosphate, however particularly in wet summers like 2012 there is a big influence of the
tiver Tamar and spikes of high nutrient loads are seen being introduced into this near-shore sampling site.
                      anuary 2000 - December 2012
                      nglish Channe
                         ima separated values
                      nglish-United Kingdon
                    Link to the dataset's EDMED record
                     British Oceanographic Data Centre
                      th February 2013
                    doi:10.5285/075/8000-7114-11e2-907/-1803734a77/b
```

The HTML landing page is human-readable, but the source code of the page also contains machine-readable (Resource Description Frame Work – in – attributes, or RDFa) metadata and uses the hAtom microformat to reflect changes to the page. The example lines below show an example of how this is encoded, and the following image shows the resulting machine-readable metadata.

```
<h6>
           Published Data Library (PDL)
      </h6>
     <h1>
           D325 Nitrogen fixation from bioassay experiments
     </h1>
     <section
                                           id="publicationMetadata"
                   xmlns:dc="http://purl.org/dc/elements/1.1/"
                   xmlns:gml="http://www.opengis.net/gml"
                   xmlns:v="http://rdf.data-vocabulary.org/#"
                   about="http://www.bodc.ac.uk/data/published_data_
                   library/catalogue/landing_bk.html#mandfmb.html">
           <!-- Required opening tags for the hAtom feed -->
                 <div class="hfeed">
                       <div class="hentry">
                             \langle tr \rangle
                                  Dataset title
                                  <!-- Dataset title goes here -->
                                                class="entry-title"
                                        <span
                                                   property="dc:tit
                                                   1e">
                                             Nitrogen
                                                          fixation
                                                   from
                                                          bioassay
                                                   experiments by
                                                   stable-isotope
                                                   mass
                                                   spectrometry on
                                                   UKSOLAS cruise
                                                   D325
                                        </span>
                                  Dataset creators
                                  <!-- Dataset creator goes here -->
                                        <span
property="dc:creator">
                                              Dr. A. P. Rees
                                        </span>
           <!-- Other contributors go here -->
                                        ;<span
property="dc:contributor">
                                              L Al-Moosawi.
                                        </span>
                                  <!-- Publication date and update date -->
                            <div class="published">
                                  <span
                                               class="value-title"
                                       title="2012-01-17">
                                  </span>
                             </div>
                             <div class="updated">
                                                class="value-title"
                                  <span
                                      title="2012-01-17">
                                  </span>
                            </div>
           <!-- Close the hAtom tags -->
                      </div>
                 </div>
           </section>
```

#### **SPARQLer Query Results**

| b                                                                                                    | c                                                                                                    |
|----------------------------------------------------------------------------------------------------|----------------------------------------------------------------------------------------------------|
| <http: 1.1="" dc="" elements="" purl.org="" title=""></http:>                                                             | " Nitrogen fixation from bioassay experiments by stable-isotope mass spectrometry on UKSOLAS crt D325 " @en                                                                                                    |
| <http: 1.1="" dc="" description="" elements="" purl.org=""></http:>                                                       | " A series of bioassay type experiments were determined to investigate the impact of iron, zinc, cobal copper and nitrogen on rates of Nitrogen fixation. Experiments were performed from near surface wat using <sup xml:lang="en" xmlns="http://www.w3.org/1999/xhtml">15</sup> N Methodology at 6 different oceanographic stations in the vicinity of the Cape Verde Islands (north-east Atlantic) betwee 13 November and 18 December 2007 onboard RRS Discovery. Stations were selected from remotely sensed information on surface chlorophyll concentrations to give a gradient of conditions between 0.0 and 0.38 µg L <sup xml:lang="en" xmlns="http://www.w3.org/1999/xhtml">&gt;1.5</sup> . The experimen was largely inconclusive, though at stations A there was evidence of limitation by Zn, Co and Cu. Interestingly Cu seemed to play a limiting role at other stations whilst nitrogen additions largely decreased rates below natural levels. "^> |
| <http: 1.1="" dc="" elements="" publisher="" purl.org=""></http:>                                                         | <http: www.bodc.ac.uk=""></http:>                                                                                                    |
| <http: 1.1="" creator="" dc="" elements="" purl.org=""></http:>                                                           | " Dr. A. P. Rees " @en                                                                                                    |
| <http: 1.1="" dc="" elements="" identifier="" purl.org=""></http:>                                                        | <http: 10.5285="" b4d08055-8c3f-45b2-a7c6-15f8382261b3="" dx.doi.org=""></http:>                                                                                                    |
| <http: 1.1="" contributor="" dc="" elements="" purl.org=""></http:>                                                       | " L Al-Moosawi. " @en                                                                                                    |
| <http: 1.1="" dc="" elements="" purl.org="" subject=""></http:>                                                           | <pre><http: 2005="" codelist="" gmxcodelists.xml#md_topiccategorycode_bic<="" pre="" resources="" www.isotc211.org=""></http:></pre>                                                                                                    |
| <http: gmlid="" www.opengis.net=""></http:>                                                                               | <http: 2005="" codelist="" gmxcodelists.xml#md_topiccategorycode_bic<="" resources="" td="" www.isotc211.org=""></http:>                                                                                                    |
| <http: 1.1="" dc="" elements="" period="" purl.org=""></http:>                                                            | "start=2007-11-17; end=2007-12-13; scheme=W3C-DTF" @en                                                                                                    |
| <http: 1.1="" coverage="" dc="" elements="" purl.org=""></http:>                                                          | <http: c19="" collection="" current="" svx00015="" vocab.nerc.ac.uk=""></http:>                                                                                                    |
| <http: 1.1="" dc="" elements="" format="" purl.org=""></http:>                                                            | "text/plain" @en                                                                                                    |
| <http: 1.1="" dc="" elements="" language="" purl.org=""></http:>                                                          | <ur><li><urn:ietf:params:language:en-gb></urn:ietf:params:language:en-gb></li></ur>                                                                                                    |
| <http: 1.1="" dc="" elements="" purl.org="" relation=""></http:>                                                          | <a>https://www.bodc.ac.uk/data/information_and_inventories/edmed/report/4269/&gt;</a>                                                                                                    |
| <a href="http://purl.org/dc/elements/1.1/bibliographicCitation">http://purl.org/dc/elements/1.1/bibliographicCitation</a> | " Rees, A.; Al-Moosawi, L. (2011): UKSOLAS programme cruise D325 N2 fixation bioassay experiments. British Oceanographic Data Centre - Natural Environment Research Council UK. " @en                                                                                                    |

[end]

IntergovernmentalOceanographicCommission (IOC)United Nations Educational, Scientific andCultural Organization1, rue Miollis, 75732 Paris Cedex 15, FranceTel: + 33 1 45 68 39 83Fax: +33 1 45 68 58 12http://ioc.unesco.org

#### **IOC Project Office for IODE**

Wandelaarkaai 7/61 8400 Oostende, Belgium Tel: +32 59 34 21 34 Fax: +32 59 34 01 52 http://www.iode.org